# INSTITUT FÜR INFORMATIK

## SyncCharts in C

Reinhard von Hanxleden

Bericht Nr. 0910 May 2009, Revised<sup>a</sup> September 2009 (**Draft**)

Last compiled: 2009-10-07, 2:31 hrs (CET)

The original, unrevised report is available at http://rtsys.informatik.uni-kiel.de/~biblio/downloads/papers/report-0910-unrevised.pdf

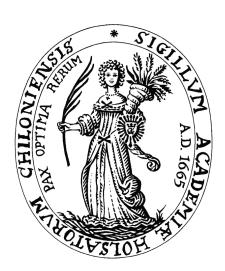

# CHRISTIAN-ALBRECHTS-UNIVERSITÄT ZU KIEL

#### Institut für Informatik der Christian-Albrechts-Universität zu Kiel Olshausenstr. 40 D – 24098 Kiel

### SyncCharts in C

Reinhard von Hanxleden

Bericht Nr. 0910 May 2009, Revised<sup>a</sup> September 2009 (**Draft**) Last compiled: 2009-10-07, 2:31 hrs (CET)

# e-mail: rvh@informatik.uni-kiel.de

"The original, unrevised report is available at http://rtsys.informatik.uni-kiel.de/~biblio/downloads/papers/report-0910-unrevised.pdf

Technical Report

#### Abstract

Statecharts are a well-established visual formalism for the description of reactive real-time systems. The SyncCharts dialect of Statecharts, which builds on the synchrony hypothesis, has a sound formal basis and ensures deterministic behavior. This report presents SyncCharts in C (SC), an approach on how to seamlessly and efficiently embed SyncCharts constructs into a conventional imperative programming language. SC offers deterministic concurrency and preemption via a simulation of multi-threading, inspired by reactive processing.

SC can be used as a regular programming language, requiring just a C compiler; no special tools or hardware are needed. However SC's conciseness, completeness and semantic closeness to SyncCharts make it an attractive candidate in a number of other scenarios: 1) as an intermediate target language for synthesizing graphical SyncChart models into executable code, in a more traceable manner than the traditional path through Esterel; 2) as instruction set architecture for programming precision timed (PRET) or reactive architectures; or 3) as a virtual machine instruction set. A reference implementation of SC, based on light-weight C macros, is available as open source code.

**Key words:** SyncCharts, Statecharts, Esterel, synchronous programming, code synthesis, model-based design

**Note:** An abridged version of the original report appeared elsewhere [32].

# Contents

| 1 | Intr               | roduction                                                 | 1           |
|---|--------------------|-----------------------------------------------------------|-------------|
| 2 | Intr<br>2.1<br>2.2 | roductory Examples Reactive Control in SC—The PCO Example | 3<br>3<br>7 |
| 3 | АТ                 | Tour of SC                                                | 12          |
|   | 3.1                | The SC Programming Model                                  | 12          |
|   |                    | 3.1.1 Synchronous threading                               | 12          |
|   |                    | 3.1.2 Signals                                             | 14          |
|   | 3.2                | Multithreading Simulation                                 | 15          |
|   |                    | 3.2.1 Coarse program counters                             | 15          |
|   |                    | 3.2.2 The dispatcher                                      | 15          |
|   |                    | 3.2.3 Thread and label structuring                        | 16          |
|   |                    | 3.2.4 Thread scheduling                                   | 20          |
|   | 3.3                | SC Operators                                              | 24          |
|   |                    | 3.3.1 SC thread handling operators                        | 24          |
|   |                    | 3.3.2 SC signal operators                                 | 26          |
|   |                    | 3.3.3 SC sequential control operators                     | 28          |
|   |                    | 3.3.4 An example of expanded macros—ABRO                  | 30          |
|   | 3.4                | SC Structure                                              | 30          |
|   |                    | 3.4.1 Program files                                       | 30          |
|   |                    | 3.4.2 Functions                                           | 33          |
|   |                    | 3.4.3 Types                                               | 34          |
|   |                    | 3.4.4 Variables                                           | 35          |
| 4 | Fur                | ther Examples                                             | 36          |
| - | 4.1                | Count2Suspend                                             | 36          |
|   | 4.2                | Exits                                                     | 36          |
|   | 4.3                | FilteredSR                                                | 40          |
|   | 4.4                | Shifter3                                                  | 40          |
|   | 4.5                | PreAndSuspend                                             | 42          |
|   | 4.6                | Reincarnation                                             | 43          |
|   | 4.7                | PrimeFactor                                               | 44          |
| 5 | Rela               | ated Work                                                 | 46          |

| 6            | Experimental Results             |    |  |
|--------------|----------------------------------|----|--|
|              | 6.1 Conciseness of SC, Code Size | 50 |  |
|              | 6.2 SC Performance               | 50 |  |
| 7            | Conclusions and Outlook          | 53 |  |
| $\mathbf{A}$ | The SC files                     | 58 |  |

# List of Figures

| 2.1 | The PCO (Producer-Consumer-Observer) example                              | 4  |
|-----|---------------------------------------------------------------------------|----|
| 2.2 | The grcbal3 example                                                       | 8  |
| 3.1 | The status of the whole program                                           | 13 |
| 3.2 | Execution status of a single thread                                       | 13 |
| 3.3 | The ABRO example                                                          | 17 |
| 3.4 | The SurfDepth example                                                     | 19 |
| 3.5 | ABRO tick function after macro expansion                                  | 30 |
| 3.6 | ABRO tick function after macro expansion, annotated and reformatted       | 31 |
| 3.7 | ABRO tick function after macro expansion, annotated and stripped of empty |    |
|     | statements                                                                | 32 |
| 4.1 | The Count2Suspend example                                                 | 37 |
| 4.2 | The Exits example. See Fig. 4.3 for alternative tick functions            | 38 |
| 4.3 | Alternative variants for the SC tick function of the Exits example        | 39 |
| 4.4 | The FilteredSR example                                                    | 40 |
| 4.5 | The Shifter3 example                                                      | 41 |
| 4.6 | The PreAndSuspend example                                                 | 42 |
| 4.7 | The Reincarnation example                                                 | 43 |
| 4.8 | The PrimeFactor example                                                   | 44 |
| 6.1 | Comparison of SC with two code synthesis variants of Esterel Studio       | 51 |

# List of Tables

| 2.1 | SC thread operators                                  | ( |
|-----|------------------------------------------------------|---|
|     | SC signal operators and sequential control operators | ( |

# Listings, Outside Figures

| 3.1 | selectCid(): Computation of id of thread to be dispatched (from sc.c) | 15 |
|-----|-----------------------------------------------------------------------|----|
| 3.2 | dispatch(): Variable definitions for the dispatcher (from sc.h)       | 16 |
| A.1 | The header file $sc.h$                                                | 58 |
| A.2 | The main program file sc.c                                            | 64 |
| A.3 | The Makefile                                                          | 64 |

# Chapter 1

### Introduction

The control flow of reactive systems typically entails not just the sequential control flow found in traditional programming languages, such as conditionals and loops, but also exhibits concurrency and preemption. This reactive control flow is naturally expressed by the Statechart formalism introduced by David Harel [13], which extends classical finite state machines by concurrency and hierarchy/preemption. These extensions allow to keep descriptions compact and avoid the classical state explosion problem.

The graphical Statechart formalism has been originally developed to let application experts precisely describe the behavior desired for an application. Its visual nature makes this formalism accessible to non-computer scientists, without the need to be versed in a traditional programming language. However, beyond this visual syntax, Statecharts offer important concepts that can be expressed in non-visual languages as well, such as the concepts of state-based control flow, hierarchy, concurrency, and its model of time. This model of computation (MoC) of Statecharts offers a powerful abstraction mechanism compared to classical programming models. For this reason, Statechart models are typically viewed as more abstract than, say, a program written in C.

A typical design flow may start with a graphical modeling tool, which synthesizes a Statechart model into a C program, which is further compiled into some executable. However, it is also quite common to bypass the visual modeling step. Just as the code generator of a modeling tool is able to express the Statechart MoC in a C program, so it is possible for a human programmer to express Statechart behavior as a C program [29, 34]. This does not offer the visual appeal of graphical Statecharts, but has other advantages:

- no need for a modeling tool,
- high portability, and
- seamless integration with a fully featured, widely used programming language, including the type system, expression handling, control flow, access to low-level I/O, preprocessors, etc.

Even if one assumes a design flow that starts at a graphical modeling tool that supports Statecharts, it is of interest how Statechart behavior can be expressed concisely in a traditional programming language. For a number of reasons, we would like to be able to generate code that preserves the structure of the graphical model:

• it simplifies the development of the code synthesizer of the modeling tool;

- it facilitates back-annotations from the executable code into the graphical model, which allows visual animations of the running code and allows to set break points in the model; and
- it simplifies code certification for safety-critical embedded systems.

This report describes SyncCharts in C (SC), which is a light-weight approach to express SyncCharts [3] in C programs. SC combines the formal soundness of SyncCharts, including deterministic concurrency and preemption, with the efficiency and wide support for the C language. The main idea of SC is to emulate multi-threading, and is inspired by reactive processing [33]. As we do not have direct access to the program counter at the C language level, we keep track of individual threads via state labels, implemented as usual C program labels. These labels can also be viewed as continuations [5], or coroutine [9, 15] re-entry points. Precedence among transitions, respecting strong/weak abortions and hierarchy, and the adherence to signal dependencies are achieved by checking transition triggers in the proper order as well as assigning appropriate thread ids and priorities.

To write and execute an SC application requires neither specific tools nor special execution platforms, although both may support this concept further. All that is needed to get started is an understanding of SyncCharts (see e. g. the tutorial provided by Andé [3]), a C compiler, and the SC files. The SC files consist of one header file (sc.h), to be included by the application code, and one C-file (sc.c), to be linked in by the application. They are open source and available for free download<sup>1</sup>.

As the name suggests, SC has been developed with the SyncCharts execution model in mind. However, SC can also be viewed as a generic approach for programming light-weight, deterministic concurrent programs in C, without using SyncChart-specifics such as (valued) signals or (weak) abortions. For example, SC appears to be a suitable candidate for writing concurrent C programs that have predictable functionality and timing on PRET-like architectures [19], without having to resort to low-level synchronization mechanisms based on physical timing characteristics.

In this report, we will first work through two examples that give an overview how SC programmers can implement reactive control and signal-based communication, followed by a full tour of SC in Chapter 3 and further examples in Chapter 4. Chapter 5 discusses related work, experimental results are presented in Chapter 6. The report concludes in Chapter 7. Appendix A lists the SC files.

<sup>&</sup>lt;sup>1</sup>http://www.informatik.uni-kiel.de/rtsys/sc/

# Chapter 2

# **Introductory Examples**

This chapter gives a first practical introduction to SC by working through two examples. The first presents the fundamental reactive control flow mechanism supported by SC, namely concurrency and preemption. The second example makes use of signal handling and illustrates how SC supports intricate thread inter-dependencies.

### 2.1 Reactive Control in SC—The PCO Example

This section covers

- the general structure of SC programs,
- how SC macros are embedded in regular C code,
- the concept of deterministic, label-based simulated multi-threading, and
- deterministic preemptions.

We will illustrate these points with PCO, shown in Fig. 2.1, a simple producer-consumer example with an observer, inspired by Lickly *et al.* [19]. In addition to the original example, PCO also has a parent thread that restarts production/consumption once the buffer has the value 10, and which terminates after 20 iterations.

The SyncCharts version (Fig. 2.1a) shows a Parent macrostate, which is an AND (parallel) state that consists of three substates, corresponding to the producer, consumer and observer. Each substate consists of a state with a self-transition, which is triggered unconditionally and performs some action. For example, the producer state writes the current value of i into a buffer BUF, a valued signal in SyncCharts parlance. The consumer state reads the value of BUF into some variable tmp and then writes tmp into an array arr. The observer also reads from BUF. The Parent state re-enters itself when BUF has the value 10, and transitions to some final state when k, incremented by the observer, has reached the value 20.

Compared to an implementation that would try to achieve the same behavior with, say, Java threads, the interesting aspect of the SyncChart implementation is that the concurrency is deterministic. The three substates of Parent execute in lock step, and the SyncCharts semantics requires that in each execution, BUF must be written before it is read. Hence, the code generator of EsterelStudio, which generates C code from this (via Esterel), must schedule

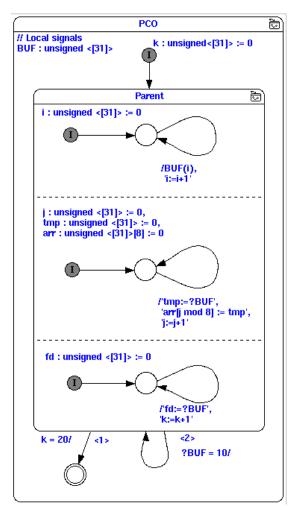

(a) SyncChart, produced with EsterelStudio

(b) PRET version, without preemption (from [19])

```
#include "sc.h"
1
    int BUF, fd, i, j, k = 0, tmp, arr [8];
3
4
    // ===== MAIN FUNCTION ======
5
    int main()
6
7
      int notDone, init = 1;
8
9
      do {
10
        notDone = tick(init);
                                // Call tick function
11
        //sleep(1);
                                  // Slow down by 1 sec
12
         init = 0;
13
      } while (notDone);
14
      return 0;
15
16
17
    // ===== TICK FUNCTION =====
18
    int tick (int islnit)
19
20
      TICKSTART(isInit, 1);
21
22
23
      FORK(Producer, 4);
24
      FORK(Consumer, 2);
25
      FORK(Observer, 3);
26
      FORKE(Parent);
27
28
29
     Producer:
      for (i = 0; ; i++) {
30
        PAUSE;
31
        BUF = i; 
32
33
     Consumer:
34
      for (j = 0; j < 8; j++)
35
        arr[j] = 0;
36
      for (j = 0; j ++) {
37
        PAUSE;
38
39
        tmp = BUF;
        arr[j \% 8] = tmp; }
40
41
     Observer:
42
      for ( ; ; ) \{
43
        PAUSE;
44
        fd = BUF;
        k++; }
     Parent:
      while (1) {
        PAUSE;
        \quad \text{if} \ (k == 20) \ TRANS(Done); \\
        if (BUF == 10) TRANS(PCO);
53
54
55
     Done:
      TERM;
56
      TICKEND;
57
58
```

(c) Complete SC program

Figure 2.1: The PCO (Producer-Consumer-Observer) example.

the producer before the consumer and the observer. Similarly, the transitions leaving Parent have deterministic behavior; in this example, they are so-called *weak abortions*, meaning that the body of the parent gets to finish its current execution before a transition is taken. An implementation with classical Java threads offers none of these assurances. To achieve the same effect would require explicit barrier synchronization. Note also that for example using Java's synchronized to protect access to the shared buffer does not help, as this would only guarantee exclusive access, but no ordering.

One approach suggested recently to enforce this synchronization is to use explicit low-level time-triggered scheduling. The PRET architecture [19] offers a DEAD instruction which guarantees a (minimal) delay before a thread proceeds. Fig. 2.1b shows the PRET version of a reduced variant of PCO that does not have preemptions. In this PRET version, the buffer access is coordinated by giving the producer a head start before the consumer and observers (DEAD 28 vs. DEAD 41), and then keeping all three running at the same rate (DEAD 26). To guarantee proper synchronization this way requires a timing analysis of the code and the underlying architecture, and the resulting program is fairly non-portable.

The SC version of PCO is shown in Fig. 2.1c. The main function contains a while loop that calls a tick function. This function computes one reaction by simulating all *enabled* threads for one tick. The return value of tick indicates whether the program has terminated, *i. e.*, whether all threads have become *disabled*. The while loop of main continues as long as any thread is still enabled. In this example, a call to sleep(1) results in a reaction rate of—approximately—once per second.

The tick function consists of regular C code and some macros. These *SC macros* are declared in sc.h, included in line 1. An overview of the SC Thread Handling Operators, which perform the multi-threading simulation and form the core of SC, is given in Table 2.1. The remaining SC operators are introduced in Sec. 2.2, Table 2.2. A full discussion of all SC is presented in Sec. 3.3.

The first SC macro used in PCO, TICKSTART, performs some book keeping, depending on whether this is the initial tick or not. This is followed by a sequence of FORK/FORKE macros, which fork off the children of the current thread. The current thread, started when entering tick, is the Main thread. The forked threads are Prod, Cons, and Obs.

As the forked threads are associated with the Parent state of the SyncChart, we will also refer to these as Parent's children; however, the thread that is forking them is the Main thread. In this example, the Main thread only forks these children, as the Parent macrostate is the only macrostate ever entered by Main.

Each FORK gives a thread its initial priority (here all 0), a starting label, and an id. FORKE specifies a priority for the current thread (again 0), a continuation label (ParentMain), and the set of children that were just forked. Sets of threads are encoded as a bit vector, id2b maps a thread into this vector. This set is needed to properly abort Main's children when TRANS is called, see below.

Threads are declared with the idtype enumeration type (line 4).

The starting point of each thread is declared with an ordinary C label, named after the thread. This is just a convention; from a C perspective, these labels and the thread names have different name spaces and are different objects: one is a memory address, the other is an enumeration type index.

The code for each thread is regular C code, except that each thread contains a PAUSE macro. PAUSE indicates that a thread becomes inactive and is ready to relinquish control to

| Mnemonic, Operands                  | Notes                                                                                                    |
|-------------------------------------|----------------------------------------------------------------------------------------------------|
| $TICKSTART^*(isInitial, p)$         | Start (initial) tick, assign main thread priority $p$ .                                                                                       |
| TICKEND                             | Finalize tick, return 1 iff there is still an enabled thread.                                                                                 |
| PAUSE*+                             | Deactivate current thread for this tick.                                                                                                    |
| $PAUSEG^*(l)$                       | Shorthand for PAUSE; $GOTO(l)$ .                                                                                                    |
| HALT*+                              | Shorthand for $l$ : PAUSE; GOTO( $l$ ).                                                                                                    |
| TERM*                               | Terminate current thread.                                                                                                    |
| ABORT(l)                            | Abort descendant threads.                                                                                                    |
| TRANS(l)                            | Shorthand for ABORT; $GOTO(l)$ .                                                                                                    |
| $SUSPEND^*(cond)$                   | Suspend (pause) thread and its descendants if <i>cond</i> holds.                                                                              |
| $SUSPENDGOTO^*(l)$                  | Suspend (pause) thread and its descendants, continue at $l$ holds.                                                                            |
| FORK(l, p)                          | FORK creates a thread with start address $l$ and priority $p$ .                                                                               |
| $FORKE^*(l)$                        | FORKE specifies the continuation address $l$ for the spawning thread.                                                                         |
| $JOINE^{*+}(l_{else})$              | If descendant threads have terminated normally, proceed; else pause, jump                                                                     |
|                                     | to $l_{else}$ .                                                                                                    |
| JOIN*+                              | Shorthand for $l_{else}$ : JOINE( $l_{else}$ ). Waits for descendant threads to terminated normally.                                          |
| $PRIO^{*+}(p)$                      | Set current thread priority to $p$ .                                                                                                    |
| $PPAUSE^{*+}(p)$                    | Shorthand for $PRIO(p)$ ; PAUSE (saves one call to dispatcher).                                                                               |
| $JPPAUSE^{*+}(p,l_{then},l_{else})$ | Shorthand for $JOINE(l)$ ; $GOTO(l_{then})$ ; $l$ : $PRIO(p)$ ; $PAUSE$ ; $GOTO(l_{else})$ ; $l_{then}$ : (saves another call to dispatcher). |

Table 2.1: SC thread operators—tick delimiters, fork/join, priority handling, and abortion and suspension. Operators marked with an asterisk\* may call the thread dispatcher, *i. e.*, can result in a thread context switch. Operators marked with a plus<sup>+</sup> automatically generate continuation labels (visible in the program after macro expansion and in execution traces).

#### the dispatcher.

The dispatcher, called by PAUSE, selects a thread for resumption. In PCO the dispatcher selects from the *active* threads, which still have work to do in the current thread, the one with the highest *thread id*. The dispatcher may also consider dynamic priorities, see Sec. 2.2, but in PCO these are all 0. Threads are mapped to their ids with the ids array (line 5). The TickEnd thread, which must be present in any SC program and must have the lowest id (0), returns from tick if none of the other threads are active anymore.

Taking a look at the Main thread continuation at the Parent label (line 47), we note that the transitions triggered by inspecting first k and then BUF are implemented with a TRANS macro (lines 49 and 51). This macro transfers control to the argument label, and also aborts Parent's child threads. Finally, TERM terminates the current thread (Main), and TICKEND does last book keeping before leaving tick again.

To summarize, we simulate multi-threading by keeping track of continuation points and calling a dispatcher whenever a context switch might occur. In the example, the dispatcher is called by PAUSE (thread becomes inactive for the current tick), FORKE (children have been created, current thread may have changed priority), and TERM (thread has terminated). The context of a thread is very light-weight: it consists of its id (static), its continuation label (dynamic), and a priority (dynamic). Everything else is shared. The thread id encodes the order in which threads are dispatched. In PCO, the producer has to run before the consumer

and the observer, hence Prod gets the highest id, which is 4. For a full discussion of PCO's precedence constraints, see Sec. 3.2.4, p. 23.

All threads are included in one C tick function, just as for example a SyncChart or Esterel program is usually synthesized into a single reaction function. This makes data sharing and communication trivial (compare for example with the PRET communication in Fig. 2.1b), but limits modularization. This is a consequence of the label-based continuation encoding, since in C, we cannot transfer control to a label across function calls. Alternatives, such as encodings based on setjmp/longjmp, would provide more flexibility, but would also incur higher overhead. Note, however, that modularization is still possible insofar as "instantaneous" functionality, without any SC operator that calls the dispatcher, can still be compartmentalized into function calls. This suggests a programming model where the thread structure and their scheduling logic is summarized in a top-level tick function, and thread-local activities and data-intensive computations are modularized as function calls.

### 2.2 Signals in SC—The grcbal3 Example

This section covers

- more elaborate thread scheduling via the use of dynamic thread priorities,
- signal handling,
- a synthesis path from Esterel to SC, and
- how SC macros alone suffice to write a tick function.

Again we use an example, grcbal3, to illustrate these issues. Originally, this example was programmed in Esterel, and has been presented by Edwards and Zeng in their description of the Columbia Esterel Compiler [10]. Hence the name of the benchmark: GRC is the Graph Code intermediate representation of the CEC, BAL is the Bytcode Assembly Language of a virtual machine (VM) targeted by the CEC. The grcbal3 Esterel code has been transformed into a SyncChart using KIEL [24]. Fig. 2.2a shows the Esterel version, on the right, with the generated SyncChart, in the midst of an animated simulation—the initial tick has just been executed, with no inputs present.

The Esterel program illustrates the use of signals to synchronize threads. It has an input signal A and output signals B...E. There are three concurrent threads, which are enclosed in a trap triggered by T. Esterel's trap construct provides exception handling; in the example, the exit T statement (line 11) throws the exception. The three threads communicate back and forth via signals; for example, if A is present, the first thread emits a B, which causes the second thread to emit C, which in turn causes the first thread to emit a D.

The SyncChart synthesized by KIEL is equivalent to the Esterel version. However, as SyncCharts do not provide traps, they have to be emulated with weak abortions. This translation is always possible, and in grcbal3 this can be done in a straightforward fashion, via a weak abort triggered by a fresh signal T<sub>-</sub>. The transition that implements this is shown in the lower right of the SyncChart, which leads to a final state (double circle). The #-mark means that the transition is *immediate*, meaning it can be triggered from the initial instant on. Note that the synthesis process produces a superflows state, reachable via haltTrap39—which

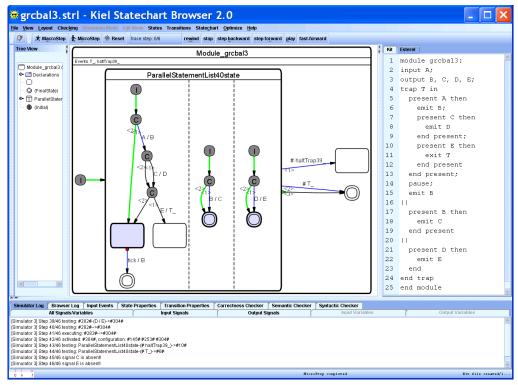

(a) Screen shot of KIEL [25], as it synthesizes a SyncChart from the original Esterel code [10]

```
TICKSTART(isInit, 1);
                                          TICKSTART(isInit, 1);
 1
                                     1
      FORK(T1, 6);
                                          FORK(T1, 6);
 2
                                    2
                                                                            ==== TICK 0 STARTS, inputs = 01, enabled
      FORK(T2, 5);
                                          FORK(T2, 5);
                                    3
 3
                                                                                 = 00
      FORK(T3, 3);
                                          FORK(T3, 3);
                                    4
                                                                        2
                                                                            ==== Inputs (id/name): 0/A
      FORKE(TMain);
                                          FORKE(TMain);
 5
                                    5
                                                                            ==== Enabled (id/state): <init>
 6
                                    6
                                                                        4
                                                                            FORK:
                                                                                     1/<init> forks 6/T1, active = 0103
                                         T1: if (PRESENT(A)) {
 7
                                    7
                                                                            FORK:
                                                                                     1/<init> forks 5/T2, active = 0143
      PRESENTELSE(A, T1B);
                                            EMIT(B);
 8
                                    8
                                                                            FORK:
                                                                                     1/<init> forks 3/T3, active = 0153
                                                                        6
                                            PRIO(4);
 9
      EMIT(B);
                                                                            FORKE: 1/<init>
10
      PRIO(4);
                                    10
                                            if (PRESENT(C))
                                                                            PRESENT: 6/T1 determines A/0 as present
      PRESENTEMIT(C, D);
                                              EMIT(D);
                                    11
11
                                                                            EMIT:
                                                                                     6/T1 emits B/1
                                                                        9
12
      PRIO(2);
                                    12
                                            PRIO(2);
                                                                                     6/T1 set to priority 4
                                                                            PRIO:
                                                                       10
      PRESENTELSE(E, T1B);
                                            if (PRESENT(E)) {
13
                                    13
                                                                            PRESENT: 5/T2 determines B/1 as present
                                                                       11
      EMIT(T_{-});
                                              EMIT(T_{-});
                                    14
14
                                                                                     5/T2 emits C/2
                                                                       12
                                                                            EMIT:
      TERM;
                                              TERM; }
15
                                    15
                                                                            TERM:
                                                                                     5/T2 terminates, enabled = 073
                                                                       13
     T1B: PAUSE:
16
                                    16
                                                                            PRESENT: 4/_L73 determines C/2 as present
                                                                       14
      EMIT(B);
                                          PAUSE:
17
                                    17
                                                                       15
                                                                            EMIT:
                                                                                     4/_L73 emits D/3
      TERM;
                                          EMIT(B);
18
                                    18
                                                                            PRIO:
                                                                       16
                                                                                     4/L73 set to priority 2
                                          TERM:
19
                                    19
                                                                            PRESENT: 3/T3 determines D/3 as present
                                                                       17
20
                                    20
                                                                            EMIT:
                                                                                     3/T3 emits E/4
      PRESENTEMIT(B, C);
                                         T2: if (PRESENT(B))
21
                                   21
                                                                                     3/T3 terminates, enabled = 017
                                                                            TERM:
                                                                       19
22
      TERM;
                                    22
                                            EMIT(C);
                                                                            PRESENT: 2/_L76 determines E/4 as present
                                                                       20
23
                                    23
                                          TERM;
                                                                            FMIT:
                                                                                     2/L76 emits T_{-}/5
                                                                       21
     T3:
24
                                   24
                                                                                     2/L76 terminates, enabled = 07
                                                                       22
      PRESENTEMIT(D, E);
                                         T3: if (PRESENT(D))
25
                                    25
                                                                            PRESENT: 1/TMain determines T_/5 as present
26
      TERM;
                                   ^{26}
                                            EMIT(E);
                                                                            ABORT: 1/TMain disables 070, enabled = 03
                                                                       24
                                          TERM;
                                   27
27
                                                                                     1/TMain terminates, enabled = 03
                                                                       25
28
                                    28
                                                                       26
                                                                            ==== TICK 0 terminates after 22 instructions.
      {\sf PRESENTELSE}({\sf T_-}, \; {\sf TJoin});
                                         TMain: if (PRESENT(T_)) {
29
                                   29
                                                                            ==== Enabled (id/state): 0/_L_TICKEND
                                                                       27
                                            ABORT;
      ABORT;
30
                                   30
                                                                            ==== Resulting signals (name/id): 0/A, 1/B,
31
      TERM;
                                    31
                                            TERM; }
                                                                                  2/C, 3/D, 4/E, 5/T_{-}, Outputs OK.
                                          JOINE(TMain);
     TJoin: JOINE(TMain);
                                   32
32
      TICKEND;
                                          TICKEND;
                                                                                      (d) Example trace
(b) SC tick function (SC oper-
```

ators only) w

(c) SC tick function (mixed with standard C)

Figure 2.2: The grcbal3 example.

| Mnemonic, Operands                  | Notes                                                                                                    |
|-------------------------------------|----------------------------------------------------------------------------------------------------|
| SIGNAL(S)                           | Initialize a local signal $S$ .                                                                                                    |
| EMIT(S)                             | Emit signal $S$ .                                                                                                    |
| $SUSTAIN^{*+}(S)$                   | Sustains signal $S$ .<br>Shorthand for $l$ : EMIT( $S$ ); PAUSE; GOTO( $l$ ).                                                                                                    |
| PRESENT(S)                          | Evaluates to 1 if $S$ is present, else evaluates to 0.                                                                                                    |
| $PRESENTELSE(S,l_{else})$           | If S is present, proceed normally; else, jump to $l_{else}$ .<br>If PRESENT is available: shorthand for if (!PRESENT(s)) GOTO( $l_{else}$ ).                                                    |
| PRESENTEMIT(S,T)                    | If S is present, emit T.<br>Shorthand for if (PRESENT(S)) $EMIT(T)$ .                                                                                                    |
| $AWAIT^{*+}(S)$                     | Wait (non-immediately) for signal $S$ .<br>Shorthand for $l_{else}$ : PAUSE; PRESENT(s, $l_{else}$ ).                                                                                           |
| $AWAITI^{*+}(S)$                    | Wait (immediately) for signal $S$ .<br>Shorthand for $GOTO(l)$ ; $l_{else}$ : PAUSE; $l$ : PRESENT(s, $l_{else}$ ).                                                                             |
| $EMITINT(S, \mathit{val})$          | Emit valued signal $S$ , of type integer, with value $val$ .                                                                                                    |
| $EMITINTMUL(S, \mathit{val})$       | Emit valued signal $S$ , of type integer, combined with multiplication, with value $val$ .                                                                                                    |
| VAL(S)                              | Retrieve value of signal $S$ .                                                                                                    |
| VALREG(S, reg)                      | Retrieve value of signal $S$ , into register/variable $reg$ .                                                                                                    |
| $PRESENTPRE(S,l_{else})$            | Evaluates to 1 if $S$ was present in previous tick, else evaluates to 0. If $S$ is a signal local to thread $t$ , consider last preceding tick in which $t$ was active, $i.e.$ , not suspended. |
| PRESENTPREELSE( $S$ , $l_{else}$ )  | If $S$ was present in previous tick, proceed normally; else, jump to $l_{else}$ .<br>If PRESENTPRE is available: shorthand for if (!PRESENTPRE(s)) GOTO( $l_{else}$ ).                          |
| VALPRE(S)                           | Retrieve value of signal $S$ at previous tick.                                                                                                    |
| VALPREREG(S, reg)                   | Retrieve value of signal $S$ at previous tick, into register/variable $reg$ .                                                                                                    |
| GOTO(l)                             | Jump to label $l$ .                                                                                                    |
| CALL(l)                             | Call function $l$ (eg, an on exit function).                                                                                                    |
| RET                                 | Return from function call.                                                                                                    |
| $ISAT(id,l_{state},l)$              | If thread $id$ is at state $l_{state}$ , then proceed to next instruction (e. g., an on exit function of associated with $id$ at state $l_{state}$ ). Else, jump to label $l$ .                 |
| $ISATCALL(id,l_{state},l_{action})$ | Shorthand for ISAT( $id$ , $l_{state}$ , $l$ ); CALL( $l_{action}$ ); $l$ :)                                                                                                    |

Table 2.2: SC signal operators (pure signals, valued signals, and accesses to the previous tick) and SC sequential control operators (jumps and exit actions). See Table 2.1 on the asterisk\* and plus<sup>+</sup>annotations.

is nowhere emitted, hence it can be safely eliminated. This is a result of the general rule for transforming traps, which has to handle nested traps and trap actions [24], and a lack of a subsequent opimization in KIEL that would remove such clearly unreachable states.

Fig. 2.2c shows the tick function of the SC version of grcbal3. In addition to the SC concurrency operators already introduced in Sec. 2.1 and Table 2.1, grcbal3 makes use of SC signal operators. An overview of these and some other, sequential control operators is given in Table 2.2.

To better understand this example's operation, consider also the execution trace shown in Fig. 2.2d. All SC macros (apart from TICKSTART and TICKEND) log their operation to stdout if instructed to do so via a preprocessor directive. The trace illustrates the operation of grcbal3 in case input signal A is present. The first line shows the input signals (A) and the enabled threads (initially none) as bit vector, in octal notation with leading 0. TICKSTART, FORK, and FORKE are as explained for the PCO example (Sec. 2.1). One difference, however, is that threads A1, A2 and A3, which correspond to the three concurrent substates embedded in the macrostate in the SyncChart version, are started with priorities 3, 2, and 1, respectively. This priority is used by the dispatcher, which always resumes the active thread with the highest priority; if there are multiple such threads with the same, highest priority, then the highest thread id decides. In PCO, all threads had priority 0, hence there only the thread id matters to the dispatcher.

After Main has forked its children, FORKE calls the dispatcher, see line 5 in the program, line 7 in the trace. This starts A1 (thread id 2), as it has the highest priority. A1 determines A as present and emits signal B. The PRIO directive lowers A1's priority to 2, and calls the dispatcher. Now A2 (id 3) is started, as it has the same priority as A1, but a higher thread id. A2 determines B as present and hence emits C. Then the TERM operator terminates C, meaning that it is deactivated (does not resume in the current tick) and disabled (will not be resumed in the next tick). Therefore TERM calls the dispatcher, without specifying a continuation label. The set of remaining enabled threads is encoded in a bit vector, see line 13 of the trace. The vector octal 027, binary 10111, has bits 0 (rightmost bit, indicating thread TickEnd), 1 (Main), 2 (A1) and 4 (A3) set.

In this fashion, control is passed back and forth between Parent's children until they have all have completed their tick, and the Main thread, running at priority 0, resumes; see line 23 of the trace. It determines that T<sub>-</sub> is present, which corresponds in the original Esterel program to a thrown exception (exit T), hence the program has to terminate. This is done by first aborting Parent's children with TRANS (in this case unnecessary, as they have all terminated already), transferring control to label B, and then terminating Main.

As the trace indicates (line 26), a total of 23 SC instructions have been executed, and solely the always-enabled TickEnd thread is still enabled. The trace also shows the signals emitted by the reaction. In this example, the main function calling the tick function not only sets the inputs (currently read in from an array), but also compares the generated output to a reference output ("Outputs OK"). See the original code (grcbal3.c, in the SC distribution) for how this is done.

One last operator in grcbal3 not explained yet is the JOIN in line 29. Here the Main thread checks whether all of its children have terminated. If so, then Main also terminates, according to the semantics of SyncChart macrostates, and similarly Esterel's concurrency operator || .

To summarize, grcbal3 illustrates how thread ids and priorities can be used to schedule threads in an arbitrary fashion. In this case, we have used this to schedule threads such that signal dependencies, imposed by the Esterel/SyncCharts semantics, are adhered to. This semantics requires that within a tick all potential signal emitters run before a signal is tested. This is similar to the situation in the producer-consumer example, just that in grcbal3 there is not just one buffer to synchronize on, but four output signals.

This example is, admittedly, fairly intricate, as it has also been designed to illustrate the scheduling challenges that Esterel poses to a compiler. For an inexperienced SC programmer it may therefore be non-obvious how to assign priorities and thread ids properly such that

signal dependency rules are adhered to; see Sec. 3.2.4 for a full discussion. There are several possible alternatives to unchecked manual priority/id assignment:

- one might relegate thread id and priority assignment to a separate analysis pass, similar to an Esterel compiler (feasible, but it would require a separate tool);
- one might use SyncCharts—or Esterel—as entry language for SC, and do the signal dependence analysis there (also possible, but this would lose the direct embedding in C); or,
- one might add run-time checks to the SC operators that ensure that no signals that have been tested already in a tick are emitted in a tick (a reasonable consistency check, easy to implement—but it does not offer a guarantee as a static analysis would do).

However, one should also note that such intricate dependencies appear to be rather rare. We can distinguish three types of programs:

**Dynamically scheduled** programs that require dynamic scheduling of threads, which entails run-time alterations of thread priorities (via PRIO);

Statically scheduled programs that require just static scheduling, which can be handled with thread id assignment; and

Unscheduled programs that do not impose scheduling constraints at all.

From the 10 benchmarks currently included in the SC distribution, most provided by Andé [3], only grcbal3 and Exits belong to the first category.

# Chapter 3

## A Tour of SC

SC consists of a programming model, which is implemented with simulated multi-threading, a set of SC operators, and a convention on how to structure an SC program. These concepts are explained in the next sections.

### 3.1 The SC Programming Model

SC programs follow the *synchronous programming model* established in SyncCharts and other synchronous programming languages. This programming model is characterized by two main concepts explained in the following, the synchronous threading model and signals. The first concept is essential to SC; the second one is also provided by SC, but can be regarded as optional for the SC programmer.

#### 3.1.1 Synchronous threading

The main concept that must be understood to program in SC is that of a *logical tick*, or *logical instant*. An SC program conceptually consists of a number of concurrent threads, whose concurrent execution is grouped (synchronized) by a progression of logical ticks. A tick boundary of a thread is usually denoted by the PAUSE operator, which thus denotes implicit synchronization points among thread; no thread can start the next tick, before all concurrent threads have completed the current tick.

In Statecharts parlance, the tick boundaries (PAUSE operators) collectively reached by the currently active threads form the *configuration* of a system. The system progresses from one stable configuration to the next. The *synchrony hypothesis* states that the computation of a reaction does not consume any time. In other words, the progression from one configuration to the next configuration is considered to not consume physical time; physical time only advances while the system rests in a stable configuration. This synchrony hypothesis is of course an abstraction from reality, where computations of course do consume time, but this abstraction allows a compositional, formally grounded semantics.

#### Program execution states

Figure 3.1 illustrates the execution states of the whole program, using the SyncChart formalism. Upon program start, the main thread is enabled (forked), and the program is considered

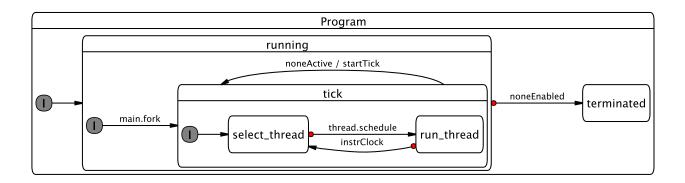

Figure 3.1: The status of the whole program (from [18]).

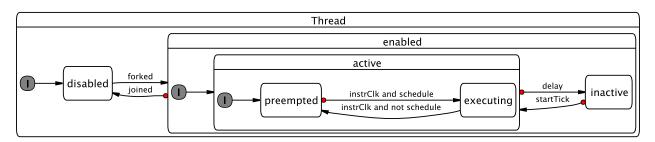

Figure 3.2: Execution status of a single thread (from [18]).

running. Entering the tick state corresponds to a call to the tick function, described in Section 3.4. The state is left (the tick function terminates) when no threads are active anymore. If all threads have become disabled (all have terminated), the whole program becomes terminated.

Note that the thread logic and the overall program logic of SC are very close to the Kiel Esterel Processor [18]. A slight difference arises within the tick state: in the KEP, each instruction cycle is started by a thread selection step, whereas in SC, threads run freely until they encounter an SC operator that implies a call to the dispatcher and a possible thread context switch. The operators in question that can thus possibly cause a thread context switch are marked in Table 2.1.

#### Thread execution states

The execution status of a thread is illustrated in Figure 3.2. Two flags are needed to describe the status of a thread. One flag indicates whether the thread is *disabled* or *enabled*. Initially, only the main thread is enabled. Other threads become enabled whenever they are forked (with FORK, see Section 3.3.1), and become disabled again when they terminate themselves (TERM) or get aborted by a transition that leaves the parent state (using TRANS). The other flag indicates whether the thread should still be scheduled within the current logical tick (the thread is *active*) or not (*inactive*).

A thread is *active* if it still has work to do in the current tick, otherwise it is *inactive*. The order of execution among active threads is statically determined by a *thread id* and a *thread* 

priority. The thread dispatcher starts/resumes the active thread with the highest priority, this thread then becomes executing. Threads that are active but not executing are considered preempted.

Priorities can be shared among threads; if there are multiple threads with the same, highest priority, the thread with the highest id wins. To ensure that there is a unique thread to be chosen, the thread ids must not be shared among threads that can be active concurrently. SC requires each thread to be given a thread id and initial priority upon its creation (with FORK). SC also provides an operator to change the priority of a running thread (PRIO). With these mechanisms, the programmer can enforce arbitrary, deterministic thread schedules. For simplicity, these schedules are usually determined statically; however, in terms of expressiveness of the SC operators, it would also be possible to create dynamic schedules.

#### 3.1.2 Signals

Another concept that is characteristic of synchronous languages is that of *signals*, which can be used for broadcast communication among threads. SC programmers do not have to use signals, they might achieve the same effect with the appropriate use of standard C variables. However, the explicit use of signals for thread control, for example to trigger preemptions, might help to clarify the interaction and synchronization patterns across thread boundaries.

Signals are *absent* per default. They become *present* for the current tick if a thread *emits* the signal in this tick. Any thread (including the emitting thread) can test for the presence of a signal and can change control flow accordingly, including not only conditional branches but also various forms of preemption.

SC provides a full range of signal handling operators, including local, valued, and combined signals, and tests for signal presence across tick boundaries (the PRE operator). SC assumes that signals become visible within the tick they are emitted, and also, unlike some other approaches [8], allows to test for signal absence in the current tick, not just in the next tick.

A word of caution: it is a common assumption of (strictly) synchronous programs that signals have a unique, well-defined presence/absence status for the duration of a tick. This effectively means that we must not test for the presence of a signal if it may still be emitted within that tick; see also Sec. 3.2.4. In other words, all writes must be performed before any reads are done. Compilers dedicated to synchronous languages perform a static signal dependency analysis of the program and try to compute a—usually static—schedule that orders threads (or thread segments) accordingly. A compiler rejects the program if it cannot find such a schedule. As mentioned in Sec. 2.2, one could envisage an analysis tool that performs a signal dependency analysis on an SC program and checks that the encoded schedule respects all signal dependencies. In the presence of arbitrary C control flow, this analysis would have to be conservative. If we were to use SC as intermediate language for synthesizing code from a visual SyncCharts model, it would be the responsibility of the code synthesis tool to perform a dependency analysis on the model and to schedule threads accordingly. Using plain SC, as presented here, we do not perform such a compilation or analysis; we just use a regular C compiler and C does not have a concept of signal dependencies and consistency. It is thus the responsibility of the programmer to schedule threads accordingly, using thread ids and priorities. On the other hand, this also provide the options to weaken the requirement of strict synchrony, and to program with a signal model that corresponds e. q. to the original Statecharts semantics. Note also that the program will in any case be deterministic, there are no race conditions that can produce different outputs for the same inputs.

#### 3.2 Multithreading Simulation

To simulate multi-threading, we must be able to keep track of the locus of control of each thread, and we need a dispatcher that performs the context switches.

#### 3.2.1 Coarse program counters

In a VM or hardware implementation of the SC operators, one could have direct access to a program counter that denotes the locus of control. As we are working here at the C level, we do not have that option. Instead, we annotate the C program with regular C labels, at all possible thread continuation points. In a way, these denote thread-level "basic blocks," but unlike traditional basic blocks, they do not denote sequences of straight line code, but instead they delineate sequences of code in which no thread context switch can happen.

Using gcc's computed goto extension, we can store these program labels in an ordinary C array. In SC, this array of *coarse program counters* is pc[idMax], declared in sc.h (see Section 3.4.1).

Whenever a thread calls an SC operator that might result in a context switch to another thread, we must save a *continuation point* for the thread in its program counter. In our implementation, this operation is folded into the SC operators, so that it suffices to pass the continuation point of the thread along as argument to the SC operator, which then performs the book keeping.

#### 3.2.2 The dispatcher

As explained in Section 3.1.1, the dispatcher starts/resumes the active thread with the highest priority; if there are multiple active threads with the same, highest priority, the thread with the highest id wins.

As the dispatcher may be called rather frequently—namely, whenever we perform an SC operator that can result in a context switch, see also Table 2.1—we should strive for an efficient implementation of the dispatcher. The dispatcher should be as general as necessary and as fast as possible. As the demands of SC programs on the dispatcher may vary—in particular, they may or may not use priorities—SC provides different dispatchers, which can be selected by the application, via a #define USEPRIO C preprocessor directive.

The dispatcher consists of two parts:

- 1. Computation of the current (to be dispatched) thread id, cid.
- 2. A jump to the corresponding program counter, stored in pc[cid].

Listing 3.1: selectCid(): Computation of id of thread to be dispatched (from sc.c)

The computation of cid is implemented in selectCid, see Listing 3.1. A loop iterates through thread ids, starting from the highest id (given by idHi, see Section 3.4.4) downwards to id

0. In the loop body, we check whether the currently examined thread id is active, and if so, whether it has a higher priority than the highest priority encountered so far. The run time of this implementation is linear in the number of thread ids in use.

This function only considers whether a thread is active or not. In the current SC implementation, this information is stored in a bit vector active. Hence it suffices to set cid to the position of the highest set bit in active. The implementation of selectCidNoprio uses the obvious algorithm, with a run time linear in the position of the highest bit. Note that there are also alternatives that run logarithmic to bit vector size<sup>1</sup>. Which algorithm is actually faster depends on the application.

Listing 3.2: dispatch(): Variable definitions for the dispatcher (from sc.h)

```
#if ((defined __i386__ || defined __amd64__ || defined __x86_64__) && defined __XXGNUC__)
    // Version 1: x86 + gcc available.
2
    // Use fast Bit Scan Reverse assembler instruction .
    #define dispatch()
       __asm volatile (" bsrl _%1,%0\n"
                      : "=r" (_cid)
                      : "c" (active)
7
8
      goto *_pc[_cid]
9
10
11
     // Version 2: x86 + gcc not available.
12
    // Call function, defined in sc.c.
13
14
    #define dispatch()
       selectCid();
15
      goto *_pc[_cid]
16
    #endif
```

Fortunately, many processor instruction sets provide an assembler instruction that does exactly this, to detect the index of the highest set bit. The x86 does this with the Bit Scan Reverse (BSR) instruction. Using the gcc assembler escape, we can embed this instruction into C and thus obtain an even faster dispatcher. This consists of just a couple of instructions and has constant run time. This dispatcher variant is not implemented as a separate function, but instead as a macro, to be expanded/inlined by the preprocessor. This does not unduly increase the code size, and saves the function call overhead at run time. It also alleviates the need to link against sc.c that defines the alternative dispatcher functions (see Section 3.4.1). Listing 3.2 shows how the dispatcher is defined.

Note that the current implementation of SC, based on bit vectors implemented as simple integers, assumes that the number of concurrent threads does not exceed the word size. The same limitation applies to signals, whose presence/absence status is also implemented as integer-based bit vectors. Neither limitation has posed any problems in the applications considered so far. However, it should be rather straightforward to lift either limitation, and to use bit vectors of arbitrary size or some other unrestricted data structure.

#### 3.2.3 Thread and label structuring

To illustrate how the thread structure is derived from a SyncChart, consider the ABRO example in Fig. 3.3 [3, Fig. 5-12]. ABRO is arguably the "hello-world" program of synchronous programming and has the following behavior: Two concurrent threads wait for signals A and

<sup>&</sup>lt;sup>1</sup>See eg http://graphics.stanford.edu/~seander/bithacks.html#IntegerLog

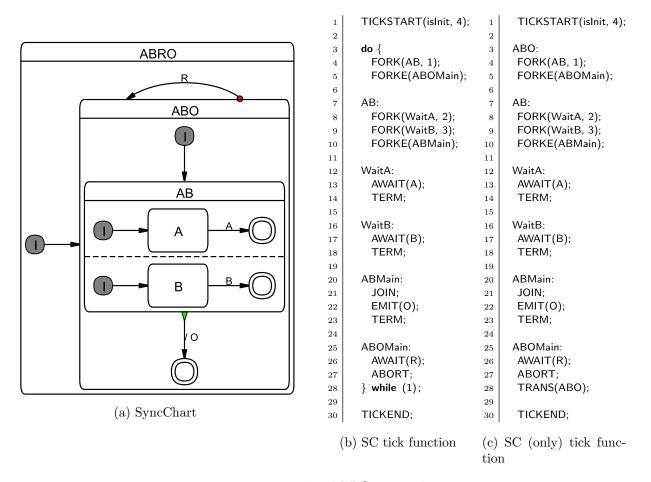

Figure 3.3: The ABRO example.

B; once these have occurred, in any order, output O is emitted. If R is present, the behavior is reset. As the transition triggered by R is a *strong abort*, the transition takes priority over the internal behavior of ABO: if R is present in a tick, ABO does not get to execute in that tick.

A note on the SC implementation: as there is normal termination leaving ABO, there is no need for a JOIN on thread AB.

#### Thread structure

Each macrostate of degree of concurrency n has n embedded threads. In ABRO:

- ABO has one embedded thread (AB), and
- AB has two embedded threads (WaitA and WaitB).

#### Naming threads and their initial label

- TickEnd is the thread returning from the tick function, at macro TICKEND. It must have id 0, as it has to run after all other threads.
- Main is the main thread, activated in the initial tick upon entering the tick function.

- Other threads are named after their first state.
- The initial label of a thread is named after the thread.

Note that the last two rules are in most cases redundant. However, it can be the case that a thread does not commence directly at its first state, in particular if the initial transition has to perform some action; see for example the initial transition of thread S1 in PrimeFactor (Fig. 4.8). In such cases, the recommended convention is:

- The thread and its entry point should still be named after its first state S, according to the SyncChart diagram.
- However, the entry point of the state should be renamed to Ssurf.

The latter part is derived from the surface/depth distinction, elaborated on in the following.

#### Surface vs. depth

In SyncCharts, as well as in Esterel, one distinguishes

Immediate transitions which can potentially be taken in the same tick as their source state is entered, and

**Delayed transitions** which will only become enabled from the next tick onwards.

Transitions are by default delayed; immediate transition triggers are indicated by a #-mark (see also Fig. 2.2a).

One also distinguishes the

**Surface** of a statement, which is what is executed in the initial tick and which includes only the immediate transitions, and the

**Depth** of a statement, which is where execution commences in subsequent ticks and which includes immediate as well as delayed transitions.

Consider for example in PrimeFactor (Fig. 4.8b) state S1, which has an immediate transition triggered by B, and a delayed transition triggered by A. The former is tested in the surface of S1, at label S1surf, as well as later at the depth (which is commenced at label S1depth), whereas the latter transition is only tested at the depth.

It appears that in most cases code can be structured such that there is no need for code duplication between surface and depth. However, this cannot always be avoided. Consider the SurfDepth example in Fig. 3.4. The transitions from S0 to S1 can be ordered such that the transition-number priority can be honored (test A0 before B0) as well as the immediate (B0)/non-immediate (A0) distinction. However, this is not possible with the transitions from S1 to S2. The only immediate transition, triggered by B1, has a transition number between the two other, delayed transitions. Hence we must duplicate the test for B1, once at the surface label S1surf, once in the depth code starting at S1depth.

Note that this duplication concerns not only the test of the transition trigger, but also possible transition actions. In SurfDepth this applies to the emission of V1. We here chose

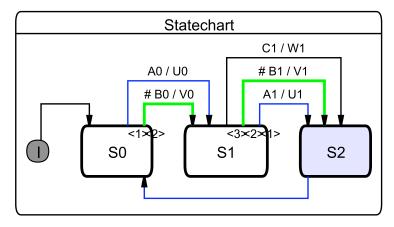

(a) SyncChart, during simulation—also illustrating KIEL's horizontal/vertical layout.

```
TICKSTART(isInit, 1);
2
      while (1) {
3
4
        // State S0 — surface
5
        while (1) {
          if (PRESENT(B0)) {
            EMIT(V0);
            break; }
9
10
          PAUSE;
11
          // State S0 - depth
12
          if (PRESENT(A0)) {
13
14
            EMIT(U0);
            break; }
15
16
17
        // State S1 — surface
18
        if (PRESENT(B1)) {
19
          EMIT(V1);
20
21
        } else {
          while (1) {
22
            PAUSÉ;
23
24
            // State S1 - depth
25
            if (PRESENT(A1)) {
26
              EMIT(U1);
27
             break; }
28
29
            if (PRESENT(B1)) {
              EMIT(V1);
30
              break; }
31
            if (PRESENT(C1)) {
32
              EMIT(W1);
33
              break; }
34
35
36
37
        // State S2
38
        PAUSE;
39
      }
40
41
      TICKEND;
42
```

(b) SC tick function

Figure 3.4: The SurfDepth example.

to minimize code size and to follow the write-things-once principle as much as possible, by sharing one  $EMIT(V1)_{20}$  statement between the transition tests at lines 14 and 19, with the  $GOTO(L2)_{15}$  statement. An alternative would be to have another EMIT(V1) directly after the test at line 14, followed by a GOTO(S2). This increases the program size by one statement (the EMIT(V1)), but saves one statement at run time (the GOTO(S2)).

#### Label naming

• The (surface) entry point of a macrostate S gets label S, or exceptionally (see above) label Ssurf.

Example: label ABO.

Example: in PrimeFactor (Fig. 4.8), label S1surf.

• The depth entry point of a state S gets label Sdepth.

Example: in PrimeFactor (Fig. 4.8), label S1depth.

• For macrostate S, the entry point of the code that checks transitions attached to S gets label Smain.

Examples: ABmain, ABOmain.

#### 3.2.4 Thread scheduling

As SC is embedded into plain C, SC programs are deterministic, and there is no need for classical synchronization among threads using semaphores or similar concepts. However, as mentioned in Sec. 3.1.2, certain *scheduling rules* must be followed when encoding a specific SyncChart in SC, to adhere to the original, synchronous semantics.

This is related to the scheduling problem that a compiler for synchronous languages faces, and one might use similar concepts to address this. For example, one might transform a Sync-Chart into something like a CKAG (Concurrent KEP Assembler Graph [18]) that expresses scheduling constraints, and then transcribe this into an SC program. As we here—so far—assume a human programmer that writes an SC program, we do not describe the scheduling task in algorithmic terms, but instead give precedence constraints that must be fulfilled. As stated in Sec. 2.2, this is a non-trivial problem in the general case; however, it appears that most SC programs exhibit relatively few scheduling constraints.

#### Precedence of operations

Let  $Op_1$  and  $Op_2$  be two operations that must be performed in an SC program. For example, in ABRO, let  $Op_1$  be the test for the presence of signal R of the Main thread in line 24, abbreviated as  $Op_1 = \mathsf{Main}_{24,\mathsf{PRESENT}(\mathsf{R})}$ , and let  $Op_2 = \mathsf{WaitA}_{12,\mathsf{PRESENT}(\mathsf{A})}$ . In this case,  $Op_1$ , which corresponds to the strong abort transition on ABO, must be executed before  $Op_2$ , which is a transition nested within ABO. We say that  $Op_1$  has precedence over  $Op_2$ , and write this as  $Op_1 \succ Op_2$ , in this example  $\mathsf{Main}_{24,\mathsf{PRESENT}(\mathsf{R})} \succ \mathsf{WaitA}_{12,\mathsf{PRESENT}(\mathsf{A})}$ .

In the following, we will use the terms statements and operations interchangeably. A note on notation: we may use the line-number-in-subscript notation throughout the report to refer to specific statements in a program. We may also abbreviate statements, for example by omitting label arguments.

We are now ready to define the precedence constraints imposed by a SyncChart. It is  $Op_1 \succ Op_2$  if

- 1.  $Op_1$  and  $Op_2$  can be executed in the same tick, and
- 2. one of the following conditions holds:

Outer-inner precedence  $Op_1$  tests the trigger of a strong abort or suspension associated with a state S, and  $Op_2$  belongs to a descendant (inner state) of S.

*Example:* in ABRO,  $Main_{24,PRESENT(R)} \succ WaitA_{12,PRESENT(A)}$ .

**Inner-outer precedence**  $Op_1$  belongs to a descendant (inner state) of S, and  $Op_2$  tests for normal termination or tests the trigger of a weak abort associated with a state S

Example: in ABRO, WaitA<sub>12,PRESENT(A)</sub>  $\succ$  AB<sub>19,JOIN</sub>.

**Transition-number precedence**  $Op_1$  and  $Op_2$  are associated with transitions that are associated with the same state, and the transition  $Op_1$  is associated with has a higher priority than  $Op_2$ . Here, we refer to transition priorities indicated in the SyncChart with numbers (*increasing* number for *decreasing* priority).

Note that SyncCharts already impose some ordering on the transition numbers within the transitions associated with the same state. Highest priority (lowest number) have strong aborts, followed by suspension, followed by weak aborts, followed by normal termination.

Example: in Exits (Fig. 4.2), considering the transitions associated with state M10, the strong abort has precedence over normal termination, i. e.,  $M10_{27,PRESENT(A)} > M10_{20,JPPAUSE}$ ; note that the JOIN of the normal termination is folded in with PRIO and PAUSE.

Write-read precedence  $Op_1$  writes (emits) a signal, which is read (tested for presence) by  $Op_2$ .

Here, with "signal" we refer to general shared variables for which writer-reader precedence should be respected within a tick. This applies to signals in the sense of SyncCharts or Esterel, operated on via the SC signal operators (Table 2.2), but also to shared C variables, such as the buffer BUF in the PCO example (Fig. 2.1).

```
Example: in grcbal3 (Fig. 2.2c), A1_{8, \text{EMIT}(B)} \succ A2_{19, \text{PRESENT}(B)}. Example: in PCO (Fig. 2.1c), Prod_{33, \text{BUF}=1} \succ Cons_{39, \text{tmp}=\text{BUF}}.
```

We summarily refer to the first three types of precedence constraints as *structural constraints*, whereas the last one is a *signal constraint*.

#### Fulfillment of precedence constraints

We also classify a precedence constraint  $Op_1 \succ Op_2$  as follows:

Intra-thread precedence  $Op_1$  and  $Op_2$  belong to the same thread.

In this case, the constraint must be fulfilled via the sequential ordering of the operations within a thread.

**Inter-thread precedence**  $Op_1$  and  $Op_2$  belong to concurrent threads.

In this case, the constraint must be fulfilled via an appropriate assignment of static thread ids and, if necessary, dynamic priorities.

#### Thread precedence

We can lift the notion of precedence from individual operations to the threads that they belong to. For an operation Op, let thrd(Op) be the thread associated with Op. For example, in ABRO, it is  $thrd(\mathsf{WaitA}_{12,\mathsf{PRESENT}(\mathsf{A})}) = \mathsf{WaitA}$ . Then, for  $Op_1$ ,  $Op_2$  with  $Op_1 \succ Op_2$  and  $t_1 = thrd(Op_1)$ ,  $t_2 = thrd(Op_2)$ , this implies  $t_1 \succ t_2$ . In ABRO,  $\mathsf{Main}_{24,\mathsf{PRESENT}(\mathsf{R})} \succ \mathsf{WaitA}_{12,\mathsf{PRESENT}(\mathsf{A})}$  implies  $\mathsf{Main} \succ \mathsf{WaitA}$ . In other words,  $\mathsf{Main}$  should be scheduled before  $\mathsf{WaitA}$ .

In some cases it is convenient to use a mixed notation that orders an individual operation with another thread. For example,  $\mathsf{Main}_{24,\mathsf{PRESENT}(\mathsf{R})} \succ \mathsf{WaitA}$  expresses that the presence test on R must run before thread  $\mathsf{WaitA}$ .

#### Static vs. dynamic scheduling

For an SC program P derived from a SyncChart and a pair of operations in P, the SyncChart either specifies a fixed order in which the operations must be performed, or it does not specify an order at all. All precedence constraints on individual operations are static. In other words,  $\succ$  is a partial order with respect to individual operations in P.

However, at the thread level, it may be the case that for a pair of threads  $T_1$  and  $T_2$  in P there exist operations in  $T_1$  and  $T_2$  that induce  $T_1 \succ T_2$ , and simultaneously other operations that induce  $T_2 \succ T_1$ . In other words,  $\succ$  is not necessarily a partial order with respect to threads in P.

If  $\succ$  is a partial order in P at the thread level, then it is possible to schedule all threads statically by just assigning them thread ids that respect  $\succ$ . There is no need for dynamic priorities, all thread priorities can remain at 0. As noted in Sec. 2.2, it appears that most programs belong to this category of statically schedulable programs.

If  $\succ$  is not a partial order in P at the thread level, then one should still assign thread ids in a way that static precedences between threads are met; however, one must use positive thread priorities as well to resolve the remaining dynamic precedences.

Furthermore, immediate transitions must be properly distinguished from delayed transitions—see also Sec. 3.2.3.

In the following, we will illustrate how precedence constraints are met in SC programs with the examples introduced so far, ABRO, PCO, and grcbal3. Chapter 4 provides further examples.

#### Precedence constraints in ABRO

In ABRO, there are the following structural inter-thread constraints at the thread level.

1. Strong abortion on ABO (outer-inner):

Main ≻ AB, Main ≻ WaitA, Main ≻ WaitB

2. Normal termination on AB (inner-outer):

WaitA 
$$\succ$$
 AB, WaitB  $\succ$  AB

This thread precedence relation induces a partial order, which can be fulfilled with the following thread id assignment: AB = 1, WaitB = 2, WaitA = 3, Main = 4. We generally omit stating explicitly the id of TickEnd, since it always must be 0; however, the program must still declare the TickEnd thread and assign id 0 to it.

Note that the order between WaitB and WaitA could as well have been reversed. Here, WaitA has been given the higher priority such that the order of execution between WaitA and WaitB is consistent with the order in which they appear in the program, as an aid in helping to understand the execution trace. Apart from this small consideration for the human observer, it makes no difference in which order threads are executed that do not have a precedence constraint between them. The order in which the threads appear in the program has no semantic relevance.

#### Precedence constraints in PCO

In PCO (Fig. 2.1c, p. 4), there are the following inter-thread constraints at the thread level.

1. Weak abortions on Parent (inner-outer):

2. Writer on BUF before reader on BUF (write-read):

$$\mathsf{Prod} \succ \mathsf{Cons}, \, \mathsf{Prod} \succ \mathsf{Obs}$$

Note that the first constraint is again a structural constraint, but the second is a signal constraint. Again, this precedence relation induces a partial order at the thread level, which is observed by the following thread id assignment: Main = 1, Cons = 2, Obs = 3, Prod = 4.

#### Precedence constraints in grcbal3

As pointed out in Sec. 2.2, grcbal3 (Fig. 2.2) is a relatively complex example that requires dynamic scheduling. In other words,  $\succ$  is not a partial order at the thread level. We will therefore use the mixed operation/thread notation to capture the constraints as concisely as possible while still permitting an ordering, without contradictions.

1. Weak abortion and normal termination on macrostate (inner-outer):

$$A1 \succ Main, A2 \succ Main, A3 \succ Main$$

This inter-thread structural constraint is met by assigning Main the thread id 1 (the lowest possible, apart from the TickEnd thread) and priority 0.

2. Precedence of weak abortion over normal termination (transition-number):

$$\mathsf{Main}_{27,\mathsf{PRESENT}(\mathsf{T}_{-})} \succ \mathsf{Main}_{29,\mathsf{JOIN}}$$

This intra-thread structural constraint is met by ordering the operations in the program accordingly.

3. Communication via signal B (write-read):

 $A1_{8,EMIT(B)} \succ A2_{19,PRESENT(B)}$ 

This constraint is met by executing the first operation at priority 3, as induced by the  $\mathsf{Main}_{2.\mathsf{FORK}(3.\mathsf{A1},\mathsf{ids}[\mathsf{A1}])}$  statement, and the second at priority 2.

4. Communication via signal C (write-read):

 $A2_{20,EMIT(C)} \succ A1_{10,PRESENT(C)}$ 

This constraint is met by executing both operations at priority 2, as induced by  $A1_{9,PRIO(2)}$  and  $Main_{3,FORK(2,A2,ids[A2])}$ , and assigning A2 a higher thread id than A1.

5. Communication via signal D (write-read):

 $A1_{11,EMIT(D)} \succ A3_{23,PRESENT(D)}$ 

This constraint is met by executing the first operation at priority 2 and the second at priority 1.

6. Communication via signal E (write-read):

 $\mathsf{A3}_{24,\mathsf{EMIT}(\mathsf{E})} \succ \mathsf{A1}_{13,\mathsf{PRESENT}(\mathsf{E})}$ 

This constraint is met by executing both operations at priority 1 and assigning A3 a higher thread id than A1.

#### 3.3 SC Operators

There are three classes of SC operators: SC Thread Handling Operators, SC Signal Operators, and SC Sequential Control Operators.

#### 3.3.1 SC thread handling operators

An overview of the SC Thread Handling Operators, which perform the multi-threading simulation and form the core of SC, is given in Table 2.1, p. 6.

#### Tick start and end

TICKSTART and TICKEND do some book keeping. For example, in the initial tick, TICK-START initializes the TickEnd thread (see Section 3.4.3) and activates the Main thread; in subsequent ticks, TICKSTART activates the enabled threads.

TICKEND determines whether there are still any enabled threads, apart from the never disabled TickEnd thread.

#### Pausing, suspending, aborting and terminating a thread

PAUSE pauses the currently active thread. This entails setting the program counter of the current thread to the label provided as argument, to deactivate the current thread, and to call the dispatcher.

SUSPEND suspends ("freezes", "steals the clock from") the current thread and its descendants for the current tick and calls the dispatcher. For an example, see Count2Suspend, Fig. 4.1, p. 37.

Differences between PAUSE and SUSPEND:

- PAUSE deactivates just the current thread, whereas SUSPEND also deactivates its descendants. The latter exploits that the PCs of the descendants must reside at tick boundaries, *i. e.*, there is nothing more to do for the descendants in the current tick.
- Unlike PAUSE, SUSPEND must do some signal handling in case local signals and pre are used, as explained in Section 3.3.2.

TERM terminates the current thread by disabling it.

TRANS performs an abortion of the current thread and its descendants, by simply disabling them, and transfers control to the specified label l. In SyncCharts, this corresponds to a (weak or strong abort) transition from the current state to some other state.

Whether TRANS corresponds to a weak or strong abort is merely a question of whether TRANS is executed before the descendant threads have computed the tick (strong abort) or after the descendants have run (weak abort). See also the outer-inner vs. inner-outer precedences discussed in Sec. 3.2.4. Again, this is an implication of the SyncChart semantics and can be viewed as a (reasonable) convention. Nothing would prevent a programmer to break with this convention and schedule a TRANS arbitrarily, in the middle of the execution of the descendant. This would not break determinism (we still have a sequential C program), but it would probably make the flow of the program more difficult to comprehend.

To summarize, a thread voluntarily relinquishes control for the remainder of the tick via PAUSE, SUSPEND, or TERM. A thread may also be aborted when a (transitive) parent performs a TRANS.

#### Fork and join

A sequence of FORK statements, followed by a FORKE statement, together form a *fork*. Each FORK creates a child thread by initializing its program counter and its priority and enabling it. FORKE then registers the descendant threads with the current (parent) thread and calls the dispatcher. The parent thread must know about its descendant threads to detect their termination, and also possibly to terminate them in case the parent is aborted. The set of descendants includes the newly created child threads, and, in case these will possibly fork threads as well, their descendants (transitively) as well. Note that the latter is necessary for abortions, but not for normal termination, as normal termination should respect the hierarchical ordering (grandchildren should terminate before children terminate normally).

JOIN performs the corresponding join operation, which checks whether all descendant threads have terminated normally. If they have terminated, control transfers immediately to the  $l_{then}$  label. This corresponds to a normal termination transition in SyncCharts. By (reasonable) convention, normal termination transitions have the lowest priority, and there can be only one such normal termination transition. See also the notes on transition-number precedence, Sec. 3.2.4. This means that after performing an unsuccessful JOIN, there is nothing else the current thread has to do for the current tick, and it pauses. We exploit this by folding the PAUSE into the else-branch of the JOIN. That is, if the descendant threads have not terminated, we execute a PAUSE( $l_{else}$ ).

#### Notes:

- One might also decide to break with the SyncChart convention of pausing after an unsuccessful join, and to supply an SC JOIN variant that does not automatically pause. This would be trivial to implement, but so far there has no need arisen to do so.
- A JOIN is only required if the corresponding SyncChart does have a normal termination transition. If the parent thread never terminates, or if it is only terminated through abortion (via TRANS), no JOIN is required.
- Normally, a fork spawns off *child threads* of the current thread, and the current thread keeps executing, at the label specified by FORKE. However, we may also construct a fork without FORKE, which just consists of a sequence of FORK statements that effectively create *sibling threads* of the current thread. Here the current thread simply keeps executing after the FORK statements. Since there is no FORKE, the dispatcher will not be called, so the current thread should be the one with the highest priority/thread id of the sibling threads. See Shifter3 (Fig. 4.5) for an example.

#### Thread priority handling

The initial priority of a thread is assigned upon creation of the thread, as argument to FORK. It may be necessary to change the priority of a thread later at run time. This is done with the PRIO operator. Note that within a tick, it is only meaningful to lower the priority of a thread, not to raise it, since if a thread is already executing, there is no effect when raising its priority [18]. We can use priority lowering to yield to other threads. However, as thread priorities are preserved across tick boundaries, we may want to raise a priority at the end of a tick, to start the next tick with a higher priority.

The PRIO operator entails a call to the dispatcher, as now another active thread might be the one with the highest priority, or at the same priority but with a higher thread id. However, there are common situations where the next operator to be executed by the thread that has just called PRIO is another operator that necessitates the dispatcher. For example, in the aforementioned scenario where we raise a priority to start the next tick with a higher priority, PRIO is followed immediately by PAUSE. In this case, the first call to the dispatcher is superfluous. Therefore, there are two *combined operators*, PPAUSE and JPPAUSE, that combine PRIO with other operators. These are not just syntactic sugar, but optimize performance, and code size. For example, JPPAUSE combines PRIO with a JOIN and a PAUSE, thus reducing three potential calls to the dispatcher to just one call.

#### 3.3.2 SC signal operators

If an SC program wants to use signals (see Section 3.1.2), it can use the operators shown in Table 2.2. Signals must be declared in the signaltype (see Section 3.4.3).

#### Global vs. local signals, reincarnation

We can classify signals as follows:

Global signals Signals get initialized once at the beginning of each tick. This is the default in SC.

**Local signals** Signals can be declared for the scope of a SyncChart macrostate. This implies that signals are initialized whenever the macrostate is entered. This is achieved with the SIGNAL operator, see below.

An interesting aspect of local signals is the possibility of *reincarnation*, or *schizophrenia*. A loop around the macrostate declaring a local signal may provoke the simultaneous existence of two different "incarnations" of the local signal [3]. This is illustrated in the Reincarnation example (see Figure 4.7).

#### Pure signals

As explained in Section 3.1.2, signals can be *present* or *absent*. *Pure signals* just have this presence status, unlike valued signals, which also carry a value (see next section).

The SIGNAL operator initializes a local signal, as explained above, by setting its status to absent.

The EMIT operator sets a signal present.

The PRESENT operator checks for the presence of a signal. If it is, control proceeds normally to the next statement (then branch), otherwise it jumps to the specified label  $l_{else}$  (else branch).

#### Valued signals

Valued signals carry a value of a certain type. So far, SC implements just integer valued signals, extensions to other types (or a more generic typing mechanism) would be straightforward. The EMITINT operator emits a signal S (makes it present) and assigns it a value val.

If an application uses valued integer signals, the signal declaration in signaltype (see Section 3.4.3) has to order the valued signals before the pure signals. The number of valued signals, say n, must be declared with a "#define valSigIntCnt n" directive.

The VAL operator retrieves the value of S and stores it in a register (an ordinary C variable). In SyncCharts/Esterel, this is done with the ?S notation. It would also have been straightforward to implement VAL as a function that returns the value directly, which might seem a bit more natural from the C perspective. However, to stay in the spirit of operators that could also be used for an ISA, VAL requests an explicit "destination register."

Combine functions Adhering to the synchronous, deterministic SyncCharts semantics, signals have a unique presence/absence status throughout a tick. This is no problem for pure signals, in so far as the execution of multiple EMIT statements within one tick has no further effect, we just set an already present statement to present again. For valued signals, the situation is slightly more complicated, as valued signals are considered to carry a unique value throughout a tick as well. This at first sight conflicts with the possibility of executing multiple valued emissions within one tick, as these valued emissions might occur with different values. But SyncCharts (as Esterel) offers an elegant way out of this dilemma, by way of combine functions. These functions must be binary, commutative, associative functions that can be used to combine multiple values into one uniquely determined value. For example, we may use addition or max as combine functions. Subtraction would not be allowed, as it is not associative, and we cannot, in general, make any assumptions on the order in which values are supplied to the combine function.

So far, SC implements multiplication as combine function. EMITINTMUL emits an integer signal, combined with multiplication. Again, it would be straightforward to extend this to other combine functions, or to implement a generic mechanism.

As mentioned above in the context of signal reincarnation, it is possible that statements are be executed multiple times within a macro tick. This can lead to interesting—but still explainable and deterministic—behavior when using combined valued signals, as illustrated in the PrimeFactor example (see Figure 4.8).

#### Crossing tick boundaries (PRE)

In general, we are interested in the presence status (and perhaps value) of a signal for the current tick. However, to implement delays, or sometimes to break "dependency cycles," we may want to access the status/value of a signal in the previous tick. This functionality is provided in SyncCharts/Esterel with the pre operator, and SC provides this functionality as well.

If this functionality is used, SC has to do some further book keeping, and this has to be indicated in the application with a #define usePRE directive.

PRESENTPRE is like present, but refers to the presence status of S not in the current tick, but in the previous tick.

VALPRE is like VAL, but again refers to the previous tick.

Pre, suspend, and local signals There is an interesting interaction between pre, suspension, and local signal declaration. Recall that suspension "steals the clock" from a thread (Section 3.3.1). If a thread has declared local signals and wants to access their status in the previous tick (via PRESENTPRE or VALPRE), "stealing the clock" from a the thread means that in the next tick when the thread is not suspended any more, the "previous tick" refers to the previous tick in which the thread was not suspended yet. See the PreAndSuspend example (Figure 4.6) for illustration.

To handle this case properly, the SC program has to do some bookkeeping. Specifically, it must keep track of local signals of states that might be suspended. To let SC do this, the application must provide a mapping from thread ids to lists of signals that are declared local to the thread, or its descendants. This mapping must be given by the sigsDescs[] array, see the original code (PreAndSuspend.c, in the SC distribution) for how this is done.

Whenever a thread i is suspended, the signals given in sigsDescs[i] are added to a list of signals (sigsFreeze) whose status is preserved into the next tick.

#### 3.3.3 SC sequential control operators

The lower part of Table 2.2 lists further SC operators dedicated to sequential control. The GOTO is just what it says, implemented directly as a C goto. It is listed as an SC operator merely for completeness.

SyncCharts allow entry and exit actions to be associated with a state, these can also be used in SC, as explained in the following.

#### Entry actions

An entry action associated with a state S is performed whenever S is entered. This can be implemented in SC basically as a code sequence that immediately precedes the entry point of S, and redirecting transitions to S to the beginning of the entry action. Hence, no special SC operators are needed for entry actions.

#### Exit actions

An *exit action* is performed whenever the state is left. This also includes abortions, of the state itself or one of its (transitive) parents. This makes exit actions more powerful than entry actions, and their implementation does require specific SC operators.

An aborted thread does not regain control, so the aborting thread must ensure that any exit actions associated with an aborted thread are still performed. Again, there is a clear rule on what should happen when multiple exit actions might be performed: when macrostates with exit actions are nested, the exit actions are executed in the innermost to outermost order.

SC provides two operators for writing exit actions. CALL $(l, l_{ret})$  is an unconditional function call to label l. As we do not have direct access to a program counter, we must also explicitly specify the return address  $l_{ret}$ . CALL can be used whenever it is clear that the exit action must be called. For an exit action associated with state S, this could be for example at a regular exit point of S, or before S aborts and transfers to another state via TRANS. It could also be at an abortion of a parent state T, if S must be active whenever T is, i. e., there are no sibling states of S.

The RET instruction returns from a function call, by transferring control to the  $l_{ret}$  label supplied to the last call instruction. Note that since exit actions are not nested, there is no need for a return address stack, it suffices to just remember one return address (implemented as global variable returnAddress). However, should one want to use the SC call mechanism also for nested calls, it would be straightforward to implement a stack instead of a simple return address variable..

The interesting case, as already mentioned, are abortions. Consider the situation where S has some sibling states, and the parent T gets aborted. When T gets aborted the exit action of S must be performed if S is active; otherwise, when a sibling of S is active, the exit action of S must not be performed. To implement this behavior, the ISAT(id,  $l_{state}$ , l) operator can be used. It checks whether thread id is at state  $l_{state}$ ; if this is the case, control proceeds to the next instruction, which then commences the on exit function of associated with id at state  $l_{state}$ . Else, control proceeds to label l.

SC also provides ISATCALL(id,  $l_{state}$ ,  $l_{action}$ , l) as a shorthand for ISAT(id,  $l_{state}$ , l); CALL( $l_{action}$ , l). For example, in the Exits code (Fig. 4.2b), the ISATCALL at label L3, which is reached upon normal termination of state M10, conditionally calls the exit action of M2. An equivalent SC program that does not make use of this shorthand is shown in Fig. 4.3a.

```
Wait A
1
        do { goto _LL66; _L66: if (!( signals & (1 << A))) { _LL66: _pc[_cid] = &&_L66; goto _L_PAUSEG; } } while (0);
2
        do { goto _L_TERM; } while (0);
3
4
5
        do { goto _LL70; _L70: if (!( signals & (1 << B))) { _LL70: _pc[_cid] = &&_L70; goto _L_PAUSEG; } } while (0);
        do { goto _L_TERM; } while (0);
7
8
9
         do \{ LT4: if (((enabled \& \_descs[\_cid]) == 0)) \{ goto \_LL74; \} \_pc[\_cid] = \&\&\_L74; goto \_L\_PAUSEG; \_LL74: (void) \} 
10
              0; } while (0);
        do { signals \mid= (1 << 0); } while (0);
11
        do { goto _L_TERM; } while (0);
12
13
14
        do { goto _LL79; _L79: if (!( signals & (1 << R))) { _LL79: _pc[_cid] = &&_L79; goto _L_PAUSEG; } } while (0);
        do { enabled &= ^{\sim}_descs[_cid]; active &= ^{\sim}_descs[_cid]; } while (0);
16
       } while (1);
17
18
       _L_TICKEND: return (enabled != (1 << 0)); _L_TERM: enabled &= (1 << cid); _L_PAUSEG: active &= (1 << cid);
19
            _L_dispatch: selectCid(); goto *_pc[_cid];
20
```

Figure 3.5: ABRO tick function after macro expansion (produced by gcc -E).

## 3.3.4 An example of expanded macros—ABRO

Fig. 3.3.4 shows the ABRO tick function from Fig. 3.3.4 after macro expansion. For better readability, Fig. 3.3.4 shows the same function with added comments and reformatting, and Fig. 3.3.4 shows a version with stripped empty statements (do ... while (0), (void) 0). All versions produce identical code (gcc does not require an optimization level to strip these empty statements).

### 3.4 SC Structure

## 3.4.1 Program files

There are two variants possible, the *minimal variant* that does not link in sc.c, and the (extended variant) that does link it in.

#### The minimal files variant

An SC program consists of at least the following files:

sc.h A header file that defines a number of types, global variables and the SC macros.

**APP.c** A C file that defines an application APP (for example, ABRO.c). This must include sc.h.

The above is sufficient, if no separate, alternative dispatcher routine is required, which in turn requires that

1. the application does not depend on thread priorities, and

```
WaitA: // AWAIT(A);
                                                                            60
                                                                                   do {
                                                                            61
                                                                                     goto _LL74;
                                                                            62
                                                                                   _L74: if (!( signals & (1 << A))) {
                                                                            63
    int tick(int islnit)
1
                                                                                     _LL74: pc[cid] = \&\&\_L74;
                                                                            64
2
                                                                                       goto _L_PAUSEG; }
                                                                            65
      // Thread ids: AB=1, WaitB=2, WaitA=3, Main=4
3
                                                                                   } while (0);
                                                                            66
4
                                                                            67
       // TICKSTART(isInit);
5
                                                                            68
                                                                                   // TERM:
       if ( isInit ) {
6
                                                                                   do { goto _L_TERM; } while (0);
                                                                            69
        tickCnt = 0;
7
                                                                            70
        pc[TickEnd] = \&\&\_L\_TICKEND;
8
                                                                                  WaitB: // AWAIT(B);
                                                                            71
        pr[TickEnd] = 0;
9
                                                                            72
                                                                                   do {
10
        enabled = (1 << ids[TickEnd]);
                                                                            73
                                                                                     goto _LL77;
         active = enabled;
11
                                                                                   _L77: if (!( signals & (1 << B))) {
                                                                            74
12
         cid = ids[Main];;
                                                                                     _LL77: pc[cid] = \&\&_L77;
13
        enabled \mid = (1 << cid);
                                                                                       goto _L_PAUSEG; }
                                                                            76
         active |= (1 << cid);
14
                                                                            77
                                                                                   } while (0);
15
      } else {
                                                                            78
16
         active = enabled;
                                                                                   // TERM;
                                                                            79
        goto _L_dispatch;
17
                                                                                   do { goto _L_TERM; } while (0);
                                                                            80
18
                                                                            81
19
                                                                                  ABmain: // JOIN;
                                                                            82
20
     ABO: // PAR(0, AB, ids[AB]);
                                                                            83
21
      do {
                                                                                   _L80: if (((enabled \& descs[cid]) == 0)) {
                                                                            84
        pc[ids[AB]] = \&\&AB;
22
                                                                                       goto _LL80; }
                                                                            85
        pr[ids[AB]] = 0;
23
                                                                                     pc[cid] = \&\&_L80;
                                                                            86
24
        enabled = (1 \ll ids[AB]);
                                                                                     goto _L_PAUSEG;
                                                                            87
         active = (1 \ll ids[AB]);
25
                                                                                   _LL80: (void) 0;
                                                                            88
26
       } while (0);
                                                                            89
                                                                                   } while (0);
27
                                                                            90
      // PARE(0, ABOmain, id2b(AB) | id2b(WaitA) | id2b(WaitB));
28
                                                                                   // EMIT(0);
                                                                            91
29
                                                                            92
                                                                                   do {
        pc[cid] = \&\&ABOmain;
30
                                                                            93
                                                                                      signals \mid = (1 << 0);
31
         pr[cid] = 0;
                                                                            94
                                                                                   } while (0);
        descs[cid] = (1 << ids[AB]) | (1 << ids[WaitA]) | (1 << ids[VaitA]) |
32
                                                                            95
              WaitB]);
                                                                            96
                                                                                   // TERM;
33
        goto _L_dispatch;
                                                                            97
                                                                                   do {
      } while (0);
34
                                                                                     goto _L_TERM;
                                                                            98
35
                                                                            99
                                                                                   } while (0);
      AB: // PAR(0, WaitA, ids[WaitA]);
36
                                                                           100
37
                                                                                  ABOmain: // AWAIT(R);
                                                                           101
        pc[ids[WaitA]] = \&\&WaitA;
38
                                                                           102
                                                                                   do {
         pr[ids[WaitA]] = 0;
39
                                                                                     goto _LL84;
                                                                           103
        enabled = (1 \ll ids[WaitA]);
40
                                                                                   _L84: if (!( signals & (1 << R))) {
                                                                           104
41
         active = (1 << ids[WaitA]);
                                                                                     _LL84: pc[cid] = \&\&_L84;
                                                                           105
      } while (0);
42
                                                                                       goto _L_PAUSEG; }
                                                                           106
43
                                                                                   } while (0);
                                                                           107
      // PAR(0, WaitB, ids[WaitB]);
44
                                                                           108
45
      do {
                                                                                   // TRANS(ABO);
                                                                           109
        pc[ids[WaitB]] = \&\&WaitB;
46
                                                                           110
                                                                                   do {
        pr[ids[WaitB]] = 0;
47
                                                                                     enabled &= ~descs[cid];
                                                                           111
        enabled = (1 << ids[WaitB]);
48
                                                                                     active &= ~descs[cid];
                                                                           112
         active = (1 << ids[WaitB]);
49
                                                                           113
                                                                                     goto ABO;
      } while (0);
50
                                                                                   } while (0);
                                                                           114
51
                                                                           115
       // PARE(0, ABmain, id2b(WaitA) | id2b(WaitB));
52
                                                                                   // TICKEND:
                                                                           116
      do {
53
                                                                                  _L_TICKEND: return (enabled != (1 << ids[TickEnd]));
                                                                           117
54
        pc[cid] = \&\&ABmain;
                                                                           118
55
         pr[cid] = 0;
                                                                                   // Dispatcher, part of TICKEND macro
                                                                           119
        \mathsf{descs}[\mathsf{cid}] = (1 << \mathsf{ids}[\mathsf{WaitA}]) \mid (1 << \mathsf{ids}[\mathsf{WaitB}]);
56
                                                                                  _L_TERM: enabled &= ^{\sim}(1 << \text{cid});
                                                                           120
57
        goto _L_dispatch;
                                                                                  _L_PAUSEG: active \&= (1 << cid);
                                                                           121
      } while (0);
58
                                                                                  _L_dispatch : __asm volatile (" bsrl _{\sim}1,%0\n" : "=r" (cid) : "
                                                                           122
                                                                                       c" (active));
                                                                                   goto *pc[cid];
                                                                           123
```

Figure 3.6: ABRO tick function after maggo expansion, annotated and reformatted.

```
WaitA: // AWAIT(A);
                                                                              50
                                                                              51
                                                                                       goto _LL74;
                                                                                     _L74: if (!( signals & (1 << A))) {
                                                                              52
    int tick (int islnit)
                                                                                       _LL74: pc[cid] = \&\&_L74;
                                                                              53
                                                                                         goto _L_PAUSEG;
2
                                                                              54
       // Thread ids: AB=1, WaitB=2, WaitA=3, Main=4
3
                                                                              55
                                                                              56
4
       // TICKSTART(isInit);
                                                                                     // TERM;
5
                                                                              57
6
       if ( isInit ) {
                                                                              58
                                                                                     goto _L_TERM;
         tickCnt = 0;
7
                                                                              59
         pc[TickEnd] = \&\&\_L\_TICKEND;
                                                                                    WaitB: // AWAIT(B);
                                                                              60
8
         pr[TickEnd] = 0;
                                                                              61
                                                                                     goto _LL77;
         \mathsf{enabled} \, = (1 << \mathsf{ids}[\mathsf{TickEnd}]);
                                                                                    _L77: if (!( signals & (1 << B))) {
10
                                                                              62
                                                                                     _LL77: pc[cid] = \&\&\_L77;
         active = enabled;
11
                                                                              63
                                                                                       goto _L_PAUSEG;
         cid = ids[Main];
12
                                                                              64
         enabled = (1 << cid);
13
                                                                              65
         active |= (1 \ll cid);
14
                                                                                     // TERM;
15
       } else {
                                                                              67
         active = enabled;
                                                                                     goto _L_TERM;
                                                                              68
16
17
         goto _L_dispatch;
                                                                                    ABmain: // JOIN;
                                                                                    _L80: if (((enabled & descs[cid]) == 0)) {
18
                                                                              70
                                                                                       goto _LL80;
19
                                                                              71
20
      ABO: // PAR(0, AB, ids[AB]);
                                                                              72
                                                                                     pc[cid] = \&\&\_L80;
      pc[ids[AB]] = \&\&AB;
21
                                                                              73
       pr[ids[AB]] = 0;
                                                                                     goto _L_PAUSEG;
22
                                                                              74
23
       enabled = (1 \ll ids[AB]);
                                                                              75
                                                                                    _LL80:
       active = (1 \ll ids[AB]);
24
                                                                              76
                                                                                     // EMIT(0);
                                                                              77
       // PARE(0, ABOmain, id2b(AB) | id2b(WaitA) | id2b(WaitB));
                                                                                      signals \mid = (1 << 0);
26
                                                                              78
27
       pc[cid] = \&\&ABOmain;
                                                                              79
                                                                                     // TERM;
28
       pr[cid] = 0;
                                                                              80
       \mathsf{descs}[\,\mathsf{cid}\,] \, = (1 << \mathsf{ids}[\mathsf{AB}]) \mid (1 << \mathsf{ids}[\mathsf{WaitA}]) \mid (1 << \mathsf{ids}[
                                                                                     goto _L_TERM;
                                                                              81
29
            WaitB]);
                                                                              82
30
       goto _L_dispatch;
                                                                              83
                                                                                    ABOmain: // AWAIT(R);
                                                                                     goto _LL84;
                                                                              84
31
      AB: // PAR(0, WaitA, ids[WaitA]);
                                                                                     _L84: if (!( signals & (1 << R))) {
32
                                                                              85
      pc[ids[WaitA]] = \&\&WaitA;
                                                                                     _LL84: pc[cid] = \&\&_L84;
33
                                                                              86
       pr[ids[WaitA]] = 0;
                                                                                       goto _L_PAUSEG;
34
                                                                              87
       enabled \mid = (1 << ids[WaitA]);
35
                                                                              88
       active = (1 << ids[WaitA]);
36
                                                                              89
37
                                                                              90
                                                                                     // TRANS(ABO);
       // PAR(0, WaitB, ids[WaitB]);
                                                                                     enabled &= ~descs[cid];
38
                                                                              91
      pc[ids[WaitB]] = \&\&WaitB;
                                                                                     active &= "descs[cid];
39
                                                                              92
       pr[ids[WaitB]] = 0;
                                                                                     goto ABO;
40
       enabled \mid = (1 << ids[WaitB]);
41
                                                                              94
       active = (1 \ll ids[WaitB]);
                                                                                      // TICKEND;
42
                                                                              95
                                                                                    _L_TICKEND: return (enabled != (1 << ids[TickEnd]));
43
                                                                              96
       // PARE(0, ABmain, id2b(WaitA) | id2b(WaitB));
44
                                                                              97
       pc[cid] = \&\&ABmain;
                                                                                     // Dispatcher, part of TICKEND macro
       pr[cid] = 0;
                                                                                    _L_TERM: enabled &= (1 << cid);
46
                                                                              99
       \mathsf{descs}[\mathsf{cid}] = (1 << \mathsf{ids}[\mathsf{WaitA}]) \mid (1 << \mathsf{ids}[\mathsf{WaitB}]);
                                                                                    _L_PAUSEG: active \&= (1 << cid);
47
                                                                             100
                                                                                    _L_dispatch : __asm volatile (" bsrl _\%1,\%0\n" : "=r" (cid) : "
       goto _L_dispatch;
                                                                             101
                                                                                          c" (active));
                                                                             102
                                                                                     goto *pc[cid];
                                                                             103 }
```

Figure 3.7: ABRO tick function after macro expansion, annotated and stripped of empty statements.

2. the dispatcher can be implemented with a Bit Scan Reverse (BSR) assembler instruction embedded in the code. This instruction is accessible on x86 architectures when using gcc.

In this minimal files version, the APP.c file must define a main function.

To produce an executable, it suffices to compile just APP.c. For example, "gcc PCO.c -o PCO" produces an executable PCO.

#### The extended files variant

This variant should be used if

- an alternative dispatcher is required, because
  - the application needs thread priorities, or
  - BSR is not available,
- or if one wants the convenience of using a pre-defined main function that for example compares the output of the tick function with a given sequence of reference outputs.

This extended files variant uses the following additional file:

**sc.c** A C file that contains the main function, a dispatcher function (selectCid, and an auxiliary function for tracing (vec2names) that converts a bit vector to a string of thread or signal names.

Note that the main function assumes that signals are used, and hence calls signal-related functions that must be provided by APP.c (see Section 3.4.2). This means that when the extended files variant is used, for example, because the application uses thread priorities and hence an alternative dispatcher function is needed, APP.c must define these signal-related functions (which can be empty). This is slightly awkward and could be avoided for example by spreading the functions in sc.c across several files. Another alternative would be to pre-define alternative main functions (or rather functions called by main, which in turn can be selected via a macro mechanism in APP.c, similar to the selection of the appropriate dispatcher). However, to keep things simple, the functions are at this point all in sc.c.

To produce an executable, sc.c and APP.c must be compiled and linked. For example, "gcc ABRO.c sc.c -o ABRO" produces an executable ABRO.

The files sc.c and sc.h are part of the SC software package, APP.c must be written by the SC programmer.

### 3.4.2 Functions

#### Minimal files variant

In the minimal files variant, APP.c must not provide any specific function—except, as usual in C, a main function. However, it is good practice to modularize the program by providing the following function:

tick() This function is the top-level function that describes the behavior of the application. One call to tick completes when all active threads have reached the end of a logical tick (indicated by the PAUSE operator) or have terminated (indicated by TERM). The main function, defined in sc.c, calls tick repeatedly, until all threads defined in tick have terminated.

#### Extended files variant

If the main function provided by sc.c is used, the tick function, described in Section 3.4.2, is not optional, but mandatory, as it is called by main defined in sc.c. In addition, main calls the following functions, which therefore must be provided in APP.c:

**getInputs()** This function is called before tick is called and defines input signals. If no signals are used, this function is empty.

**checkOutputs()** This function is called after the tick function and can be used to define reference outputs. These are then compared with the outputs actually computed. If no signals are used, this function is also empty.

**printval(int id)** A function to print valued signal, with index id. If no valued signals are used, this function is empty.

## **3.4.3** Types

### Minimal files variant and no signal usage

An SC program has to define the following type:

**idtype** An enumeration type that declares the *thread names*. This must contain the name TickEnd.

TickEnd is a special, degenerated thread that does nothing but finish a tick. This is implemented by assigning its program counter the label defined by the TICKEND operator (see Section 3.3.1). The TickEnd thread should only execute when no other thread is active anymore. It therefore must be assigned the lowest thread id (statically, in idtype, see Section 3.4.3), and the lowest priority (at run time, by the TICKSTART operator, see Section 3.3.1).

We here exploit that C enumeration types correspond to a sequence of integers, starting at 0 and increasing by 1. Thus idtype serves as a mapping from thread names, used in the SC program, to thread identifiers. These identifiers in turn serve as indices to thread-related information, in particular their thread id (via the ids array, see below). Thread identifiers are unique to each thread occurring in the program, implicitly defined via the idtype. In contrast, thread ids may be shared between threads, as long as these threads cannot be concurrent. In other words, thread identifiers have to be unique at compile time (statically), whereas thread ids may be shared, but have to be unique at run time (dynamically).

In the examples used here, there is no sharing of thread ids, as all threads used may be concurrent. Furthermore, it is often (but not always) the case that the thread id is identical to the thread identifier.

### Extended files variant, or usage of signals

In the extended files variant, or if signals are used, APP.c also must define the following type:

**signaltype** An enumeration type that declares the signal names.

### 3.4.4 Variables

### Minimal files variant and no signal usage

An SC program has to define the following variables:

**idHi** Defines the highest thread id in use.

ids Integer array that maps thread indices to ids. This must map thread TickEnd (to be included in the idtype, see Section 3.4.3) to id 0.

**id2threadname[]** An array of strings that maps thread ids to thread names. This should correspond to the **idtype** enumeration type (see Section 3.4.3).

### Extended files variant, or usage of signals

In the extended files variant, or if signals are used, APP.c also must define the following variable:

**s2signame** An array of strings that maps signal ids to signal names. This should correspond to the defined signaltype enumeration.

Furthermore, in the extended files variant, APP.c must define the following variables, which are used by main:

runMax The number of runs to be executed.

tickMax The maximal number of ticks to execute per run.

# Chapter 4

## Further Examples

This chapter contains a selection of further examples provided by Andé [3].

## 4.1 Count2Suspend

Count2Suspend [3, Fig. 8-5], shown in Fig. 4.1, illustrates the use of suspension. The 2-bit counter in macrostate Cnt2 counts up whenever input signal T is present—except when inhib suspends ("freezes") operation of Cnt2. The Main<sub>87,SUSPEND</sub> statement performs the according control of the execution of Cnt2, see also p. 24.

#### Precedence constraints

1. Strong abort and suspension on Cnt2 (outer-inner):

 $Main \succ Off0, Main \succ Off1$ 

2. Communication via a signal C0 (writer-reader):

 $Off0 \succ Off1$ 

These constraints induce a partial order, met by the thread id assignment in the SC code.

### 4.2 Exits

Exits [3, Fig. 8-8], shown in Fig. 4.2, illustrates the handling of exit actions. These are implemented with the CALL operator, which calls exit actions unconditionally, and ISATCALL, which calls exit actions if the corresponding state is active (and now gets aborted). See also the descriptions of these operators on p. 29.

Alternative tick functions for Exits are shown in Fig. 4.3. The code shown in Fig. 4.3a differs from Fig. 4.2b only in that the shorthand ISATCALL is expanded into separate ISAT and CALL operations. The code in Fig. 4.3b inlines the exit actions. This violates the Write-Things-Once principle, but in this case makes the code shorter, as the exit actions consist of simple EMIT operations. However, rather surprisingly, this inlining actually degrades performance, by about 10%.

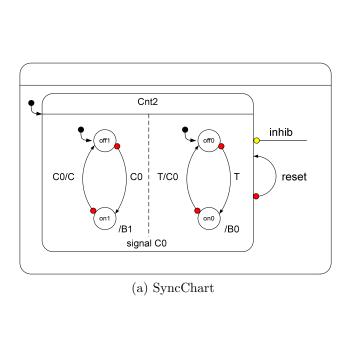

```
TICKSTART(isInit, 3);
2
3
      FORK(Off1, 1);
      FORK(Off0, 2);
5
6
      FORKE(Cnt2Main);
8
      while (1) {
        AWAIT(C0);
10
        do {
11
          EMIT(B1);
12
          PAUSE:
13
         } while (!PRESENT(C0));
14
        EMIT(C);
15
16
17
     Off0:
18
      while (1) {
19
        AWAIT(T);
20
21
        do {
          EMIT(B0);
22
          PAUSE;
23
        } while (!PRESENT(T));
24
        EMIT(C0);
25
26
27
28
     Cnt2Main:
      while (1) {
29
        PAUSE;
30
31
         if (PRESENT(reset))
          TRANS(Cnt2);
32
        SUSPEND(PRESENT(inhib));
33
34
35
      TICKEND;
```

(b) SC tick function

Figure 4.1: The Count2Suspend example.

### Precedence constraints

1. Strong abort on M0 (outer-inner):

Main > M10, Main > M2, Main > M11

We meet this by assigning Main the highest thread id (4). Furthermore, as thread M10, a child of Main, will eventually raise its priority to 1, Main is also assigned this priority, in Main<sub>6,FORKE</sub>, after forking M10.

2. Strong abort on M10 (outer-inner):

 $M10_{27,PRESENT(A)} > M2$ 

This is met by assigning M10 priority 1, with  $M10_{20,JPPAUSE(1,...)}$ , while M2 has priority 0. Note that this strong abort is not immediate, but delayed. Hence it is part of the depth of M10 (see Sec. 3.2.3), and it is sufficient if M10 enters its depth with priority 1, but not its surface (label M10main).

3. Normal termination on M10 (inner-outer):

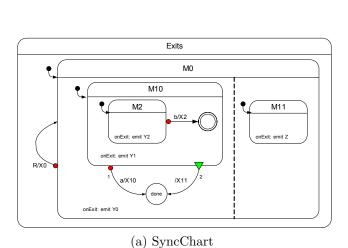

```
TICKSTART(isInit, 4);
2
3
      FORK(M10, 2);
4
      FORK(M11, 1);
5
6
      PRIO(6);
      FORKE(M0main);
7
8
9
      FORK(M2, 3);
10
      FORKE(M10main);
11
12
     M2:
13
14
      PAUSE;
     M2depth:
15
16
      PRESENTELSE(B, M2);
17
      CALL(M2exit);
      EMIT(X2);
18
      TERM;
19
     M2exit:
20
      EMIT(Y2);
21
      RET;
^{23}
24
     L2:
      PRIO(2);
25
     M10main:
26
27
      JPPAUSE(5, M10depth);
      ISATCALL(3, M2depth, M2exit);
28
      CALL(M10exit);
29
      EMIT(X11);
30
      TRANS(Done);
31
     M10depth:
32
      PRESENTELSE(A, L2);
33
      ISATCALL(3, M2depth, M2exit);
34
35
      CALL(M10exit);
      EMIT(X10);
36
      TRANS(Done);
37
38
     Done:
      HALT:
39
     M10exit:
40
      EMIT(Y1);
41
      RET;
42
43
     M11:
44
45
      HALT;
46
     M11exit:
      EMIT(Z);
47
      RET;
48
49
     M0main:
50
      AWAIT(R);
51
      ISATCALL(3, M2depth, M2exit);
52
      ISATCALL(5, M10depth, M10exit);
53
      CALL(M11exit);
      EMIT(Y0); // Only place to call exit action of M0
55
      EMIT(X0);
56
      TRANS(M0);
57
58
59
      TICKEND;
```

(b) SC tick function

Figure 4.2: The Exits example. See Fig. 4.3 for alternative tick functions.

```
// Thread ids: M11=1, M10=2, M2=3, Main=4
2
             TICKSTART(isInit);
     M0:
             PAR(0, M10, ids[M10]);
3
             PAR(0, M11, ids[M11]);
                                                                      // Thread ids: M11=1, M10=2, M2=3, Main=4
4
             PARE(1, M0main, id2b(M10) | id2b(M11) | id2b(
                                                                               TICKSTART(isInit);
5
                  M2));
                                                                       M0:
                                                                               PAR(0, M10, ids[M10]);
                                                                  3
                                                                               PAR(0, M11, ids[M11]);
                                                                               PARE(1, M0main, id2b(M10) | id2b(M11) | id2b(
     M10:
             PAR(0, M2, ids[M2]);
                                                                  5
7
             PARE(0, M10main, id2b(M2));
8
9
                                                                  6
             PAUSE:
                                                                               PAR(0, M2, ids[M2]);
     M2:
                                                                       M10:
                                                                  7
10
11
     M2depth:PRESENT(B, M2);
                                                                  8
                                                                               PARE(0, M10main, id2b(M2));
12
             CALL(M2exit, L1);
                                                                  9
     M2exit: EMIT(Y2);
                                                                       M2:
                                                                               PAUSE;
13
                                                                  10
                                                                       M2depth:PRESENT(B, M2);
             RET;
14
                                                                  11
     L1:
             EMIT(X2);
                                                                               EMIT(Y2);
15
                                                                  12
             TERM;
                                                                               EMIT(X2);
16
                                                                  13
                                                                               TERM;
17
                                                                  14
             PRIO(0);
     12.
18
                                                                  15
19
     M10main:JPPAUSE(1, M10depth);
                                                                  16
                                                                               PRIO(0);
             ISAT(ids[M2], M2depth, L4);
                                                                       M10main:JPPAUSE(1, M10depth);
20
                                                                  17
             CALL(M2exit, L4):
                                                                               ISAT(ids[M2], M2depth, L4);
21
                                                                 18
22
     L4:
             CALL(M10exit, L5);
                                                                               EMIT(Y2);
                                                                               EMIT(Y1);
     M10exit:EMIT(Y1);
                                                                       L4:
23
                                                                 20
                                                                               EMIT(X11);
24
             RET;
                                                                 21
             EMIT(X11);
                                                                               TRANS(Done);
25
     L5:
                                                                 22
                                                                       M10depth:PRESENT(A, L2);
             TRANS(Done);
26
                                                                 23
     M10depth:PRESENT(A, L2);
                                                                               ISAT(ids[M2], M2depth, L7);
27
                                                                  24
             ISAT(ids[M2], M2depth, L7);
                                                                               EMIT(Y2);
28
                                                                  25
                                                                               EMIT(Y1);
             CALL(M2exit, L7);
                                                                 26
                                                                       L7:
29
30
     L7:
             CALL(M10exit, L8);
                                                                  27
                                                                               EMIT(X10);
                                                                               TRANS(Done);
             EMIT(X10);
    L8:
31
                                                                 28
             TRANS(Done);
                                                                               HALT;
                                                                  29
                                                                       Done:
32
33
     Done:
            HALT;
                                                                 30
                                                                       M11:
                                                                              HALT;
34
                                                                 31
     M11:
             HALT;
35
                                                                 32
     M11exit:EMIT(Z);
                                                                       M0main: AWAIT(R);
36
                                                                 33
                                                                               ISAT(ids[M2], M2depth, L10);
             RET;
37
                                                                 34
                                                                  35
                                                                               EMIT(Y2);
     M0main: AWAIT(R);
                                                                       L10:
                                                                               ISAT(ids[M10], M10depth, L11);
39
                                                                 36
40
             ISAT(ids[M2], M2depth, L10);
                                                                 37
                                                                               EMIT(Y1);
             CALL(M2exit, L10);
41
                                                                 38
                                                                       L11:
                                                                               EMIT(Z);
     L10:
             ISAT(ids[M10], M10depth, L11);
                                                                               EMIT(Y0);
42
                                                                 39
             CALL(M10exit, L11);
                                                                               EMIT(X0);
43
                                                                  40
                                                                               TRANS(M0);
44
     L11:
             CALL(M11exit, L12);
                                                                  41
             EMIT(Y0);
     L12:
45
                                                                  42
             EMIT(X0);
                                                                               TICKEND;
46
                                                                  43
             TRANS(M0);
47
48
                                                                        (b) Tick function with inlined exit actions
             TICKEND;
49
```

(a) Tick function without ISATCALL

Figure 4.3: Alternative variants for the SC tick function of the Exits example (Fig. 4.2).

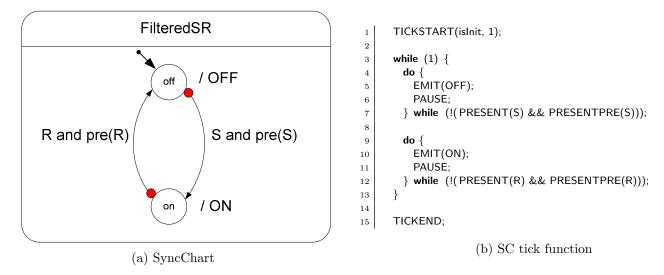

Figure 4.4: The FilteredSR example.

### $M2 \succ M10_{20,JPPAUSE}$

This is met by assigning M10 a lower id than M2, and executing both M2 and the test for normal termination with priority 0. To ensure the latter, we set the priority of M10 at M10<sub>9,FORKE</sub>, for the test in the tick when M10 is entered, and at M10<sub>19,PRIO(0)</sub>, for the test in subsequent ticks.

4. Precedence of strong abortion over normal termination on M10 (transition-number):

```
M10_{27,PRESENT(A)} > M10_{20,JPPAUSE}
```

This intra-thread structural constraint is met by ordering the operations in the program accordingly.

## 4.3 FilteredSR

FilteredSR [3, Fig. 8-18], shown in Fig. 4.4, illustrates the use of PRE on pure signals.

We here use  $signal\ expressions$ , in this case signal conjunction. In full regular C, such expressions can be built up the usual way with C's logical operators (!, &&, || ). If we want to restrict ourselves to plain SC operators, we can encode these expressions with control flow, as is done here.

**Precedence constraints** As there is just the Main thread and each state has just one outgoing transition, there are no precedence constraints.

## 4.4 Shifter3

Shifter [3, Fig. 8-19], shown in Fig. 4.5, illustrates the use of PRE on valued signals.

There are three top-level concurrent threads. There are two alternatives to implement this:

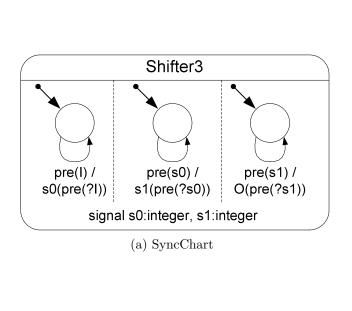

```
TICKSTART(isInit, 1);
2
      FORK(Shift1, 2);
3
      FORK(ShiftO, 3);
5
6
      while (1) {
        PAUSE:
        if (PRESENTPRE(I))
8
          EMITINT(S0, VALPRE(I));
9
10
11
      Shift1:
12
      while (1) {
13
        PAUSE:
14
        if (PRESENTPRE(S0))
15
          EMITINT(S1, VALPRE(S0));
16
17
18
     ShiftO:
19
      while (1) {
20
21
        PAUSE:
        if (PRESENTPRE(S1))
22
          EMITINT(O, VALPRE(S1));
23
24
25
      TICKEND;
26
```

(b) SC tick function

Figure 4.5: The Shifter3 example.

- 1. The Main thread is interpreted as the top-level macrostate Shifter3. It spawns off three children (Shift0, Shift1, ShiftO), and then terminates (with TERM), as it has nothing more to do.
- 2. The Main thread is interpreted as one of the concurrent subthreads of macrostate Shifter3, say Shift0. It spawns off two concurrent threads (Shift1, ShiftO); see also the last note in Sec. 3.3.1.

We here implement the second alternative, as it reduces the number of required threads by 1. Further notes on this methods of spawning concurrent threads:

- This is a fork without a FORKE, hence there is no call to the dispatcher before Main delves into the code region implementing the Shift0 substate. In this case this is unproblematic, as there are no precedence constraints to be obeyed (see below). In general, if we use this technique of spawning concurrent threads (instead of child threads) and there is a particular thread that must be executed next, we must make sure that the current thread takes on the role this particular thread.
- If there are no precedence constraints, it is suggested to let the spawning thread continue with the code region that follows after the fork, in this case Shift0. If the spawning thread can start at the beginning of that code region, this saves a GOTO. In this example we do not have this saving, as we still have to jump to the Shift0 label.

A further optimization implemented here: Starting the code fragment belonging to state Shift0 with its depth (Shift0depth) allows to save a final GOTO by folding it into  $PAUSE(Shift0depth_{13})$ . Similarly for the other concurrent states.

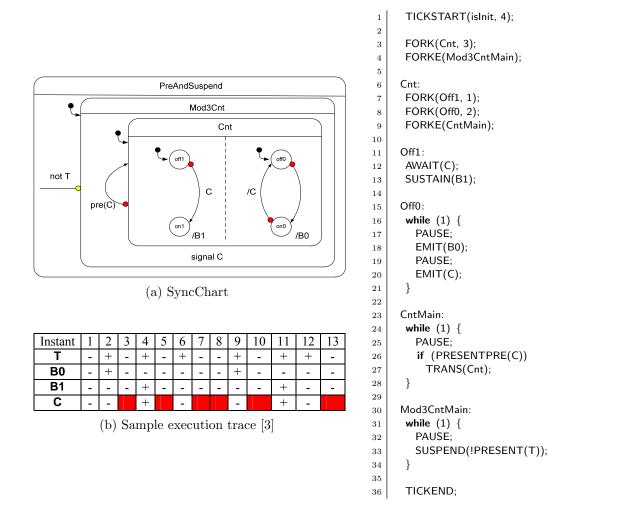

Figure 4.6: The PreAndSuspend example.

(c) SC tick function

**Precedence constraints** There are no precedence constraints, even though there is signal-based communication via S0 and S1; all triggers are delayed (via PRE), hence any written signals will not be read before the next tick.

## 4.5 PreAndSuspend

PreAndSuspend [3, Fig. 8-20], shown in Fig. 4.6, illustrates the proper handling of PRE in conjunction with suspension and local signals. See also the execution trace in Fig. 4.6b.

For the signal C, declared locally at state Mod3Cnt, PRE(C) refers to the presence value of C in the previous tick in which Mod3Cnt was active (not suspended).

#### Precedence constraints

Suspension of Mod3Cnt (outer-inner):
 Main ≻ Cnt

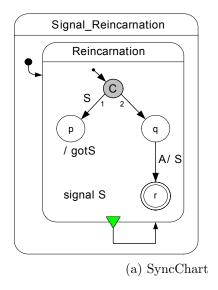

```
TICKSTART(isInit, 1);
2
3
      while (1) {
        SIGNAL(S):
4
        if (PRESENT(S)) {
          SUSTAIN(gotS);
        AWAIT(A);
        EMIT(S);
9
10
11
      TICKEND;
12
                     (b) SC tick function
```

Figure 4.7: The Reincarnation example.

- 2. Strong abort on Cnt (outer-inner): Cnt  $\succ$  Off0, Cnt  $\succ$  Off1
- 3. Communication via C (writer-reader) Off0  $\succ$  Off1

These constraints induce a partial order, met by the thread id assignment in the SC code.

## 4.6 Reincarnation

Reincarnation [3, Fig. 8-22], shown in Fig. 4.7, illustrates the SIGNAL instruction to handle signal reincarnation.

The canonical encoding in SC would have the Main thread spawn off an inner thread that computes the behavior of the Reincarnation state. However, as the macrostate Reincarnation only has a normal termination transition attached to it, all the Main thread does is to reenter itself once Reincarnation has terminated. This can be streamlined by transferring control from all terminating states within Reincarnation to the entry of Reincarnation. In this case, there is just one such terminating state, namely r. Hence, there is no need anymore for a separate parent thread that checks for termination. In other words, the Main thread can directly run the Reincarnation state.

#### Precedence constraints

- 1. Normal termination of Reincarnation (inner -outer):
  This gets folded into the sequential code of Main.
- 2. There is also the conditional pseudo state with two outgoing transitions, which in principle constitutes a transition-number precedence. In this case, this corresponds to a simple if-then-else branch, encoded in PRESENT(S, Q)<sub>5</sub>.

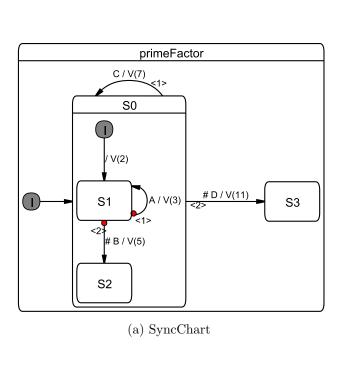

```
TICKSTART(isInit, 1);
2
3
      FORK(S1, 2);
4
      FORKE(S0main);
5
6
      EMITINTMUL(V, 2);
8
      while (1) {
        if (PRESENT(B)) {
10
          EMITINTMUL(V, 5);
11
12
          HALT;
13
        PAUSE;
14
        if (PRESENT(A))
15
          EMITINTMUL(V, 3);
16
17
18
     S0main:
19
20
      while (1) {
        if (PRESENT(D)) {
21
          EMITINTMUL(V, 11);
22
          TRANS(S3);
23
24
        PAUSE;
25
        if (PRESENT(C)) {
26
27
          EMITINTMUL(V, 7);
28
          TRANS(S0);
29
30
      }
31
     S3:
32
      HALT;
33
      TICKEND;
34
```

(b) SC tick function

Figure 4.8: The PrimeFactor example.

## 4.7 PrimeFactor

PrimeFactor [3, Fig. 8-25], shown in Fig. 4.8, illustrates the use of valued signals and the proper handling of reincarnation/schizophrenia.

- S0 needs no JOIN, as it never terminates normally.
- S2: PAUSE(S2) encodes a final, but non-terminating state; this corresponds to Esterel's halt.

### Precedence constraints

1. Normal termination transitions of S0 (inner -outer):

 $S1 \succ Main$ 

This is met by thread id assignment.

2. Ordering of transitions of S0 (transition-number):

 $\mathsf{Main}_{23,\mathsf{PRESENT}(\mathsf{C})} \succ \mathsf{Main}_{19,\mathsf{PRESENT}(\mathsf{D})}$ 

This is met by statement ordering.

3. Ordering of transitions of S1 (transition-number):

 $\mathsf{S1}_{13,\mathsf{PRESENT}(\mathsf{A})} \succ \mathsf{S1}_{9,\mathsf{PRESENT}(\mathsf{B})}$ 

This is also met by statement ordering.

To summarize, all scheduling constraints are handled by proper ordering of the transition predicate tests, and by the fact that the id of the inner state (S0, id 1) is higher than the priority of the surrounding root thread.

# Chapter 5

## Related Work

Statechart variants Since the original Statecharts proposal [14], numerous dialects of Statecharts have been developed and Statecharts have also been incorporated into the Unified Modeling Language (UML). Statecharts are supported by a multitude of modeling tools; the first commercial tool was Statemate [14], other established tools today are SCADE/Esterel Studio (Esterel Technologies), Matlab/Simulink/Stateflow (The Mathworks), ASCET (ETAS), or Rational Rose (IBM). These tools all implement the fundamental Statechart concepts of concurrency, hierarchy, and signal broadcast. However, their underlying MoCs also have some subtle, but important differences, in particular regarding their handling of concurrency. In fact, while the visual syntax of Statecharts appears fairly simple and straightforward, it is not at all obvious what their semantics should be [6].

Most Statechart dialects in use today, including UML Statecharts, have the limitation that they do not offer deterministic concurrency. Concurrent states are often implemented as concurrent threads, thus inheriting the non-determinism associated with thread scheduling [17]. This can be alleviated by adopting a *strictly synchronous* semantics, which precisely states how computations should proceed [7]. The synchronous MoC implements the *synchrony hypothesis*, which abstracts from concrete run-time behavior by assuming that the computation of a reaction does not take any time. The *strict* interpretation of synchrony also adopts a fixed point semantics, which means that the status of events (sometimes also referred to as signals) must be consistent throughout a reaction. Strictly synchronous Statechart dialects are Argos [20] and SyncCharts [3], also known as Safe State Machines (SSMs). There is also the *loose* interpretation of synchrony, which does assume that physical time does not progress during a reaction, but does not require that the system progresses along fixed points. Instead, it allows the presence/absence status of events to change during a reaction. This is less restrictive than strict synchrony, but degrades compositionality and may lead to infinite computations. The original Statechart proposal implemented loose synchrony.

Expressing Statecharts in C/C++ As mentioned in the introduction, it is already common practice to express Statecharts in a classical programming language. Samek describes how to express UML Statecharts in C/C++ [29]. As in UML Statecharts, this approach does not provide deterministic concurrency. Wagner *et al.* describe how to implement FSMs in C [34], but these are flat automata without any concurrency.

Synchronous language extensions There have been several proposals to extend traditional programming languages by synchronous constructs. Reactive C [11] is an extension of C inspired by Esterel. It employs the concepts of computational instants (ticks) and preemtions, but does not provide true concurrency; Reactive C's merge operator emulates concurrency by running threads sequentially, in their textual order.

FairThreads [8] extend this by true concurrency, implemented via native threads. They also offer macros to express automata. SC does not use native threads, but does its own, light-weight thread book keeping. Another difference is that the signal mechanism provided by FairThreads does not allow reaction to signal absence, whereas SC does allow this (see grcbal3).

The Esterel-C Language (ECL) [16] is another proposal to extend C by Esterel-like constructs. A C program is annotated with Esterel-like constructs for signal handling and reactive control flow, and from this program the ECL compiler derives an Esterel part and a purely sequential C part. SC is in the same spirit of annotating C with synchronous operators, but differs from ECL in that it does not resort to a separate language (Esterel).

Another recent proposal for a synchronous extension of C is Precision Timed C (PRET-C) [2,26,27]. PRET-C focuses on temporal predictability and assumes a target architecture with specific support for thread scheduling and abort handling. PRET-C provides a minimal set of C extensions, namely a concurrency operator, which runs threads with static priorities, a delayed abortion operator, and an EOT operator that delineates ticks. An associated compiler produces a corresponding intermediate format, the Timed Concurrent Control Flow Graph, where each thread at each EOT tests whether it is aborted or not with Checkabort nodes.

Lusteral, presented by Mendler and Pouzet [21], also tries to capture the essence of synchronous programming in a small number of operators. It combines elements of the synchronous languages Lustre, Esterel and Signal and embeds them in Haskell. As this is a functional language, it allows to express the semantics of the Lusteral operators nicely as higher-order functions.

Compiling synchronous programs As SC expresses synchronous, control-oriented concurrency by means of a—ultimately sequential—C program, executing an SC program raises similar issues as they arise when synthesizing a synchronous language into sequential code. There have been numerous proposals for this, in particular for the Esterel language [23, 10]. It is a common procedure to translate an Esterel program into a C program, but the resulting C program usually bears little resemblance to the original Esterel program. For example, the C code might be a flat automaton, or it might simulate a hardware circuit.

Probably the closest in spirit to SC is the BAL virtual machine [10], which proposes a high-level ISA that captures the Esterel semantics as closely as possible; see also the comparison done in Chapter 6.

Another interesting approach is the dynamic list code generation [10], which produces C code that executes concurrently running threads by dispatching small groups of instructions that can run without a context switch. These blocks are dispatched by a scheduler that uses linked lists of pointers to code blocks that will be executed in the current cycle. While the fundamentals of that code generation are very different from the SC approach, their use of pointers and gcc's computed gotos has inspired the label-based "coarse grain program counter" approach presented here.

The PRET and SHIM programming models As discussed in Sec. 2.1, SC is also related to the programming model proposed for the Precision Timed Architecture (PRET) proposed by Edwards and Lee [19], but does not rely on low-level timing for synchronization.

Another related programming model is SHIM [31], proposed for software/hardware integration, which provides Kahn process networks with CSP-like rendezvous communication and exception handling. It uses a separate compiler to convert a SHIM program into sequential C code. SHIM, like SC, has been inspired by synchronous languages, but it does not use a synchronous programming model, instead relying on communication channels for synchronization.

Code generation from Statecharts/SyncCharts As SC can be used as a target format when synthesizing Statecharts into a sequential program, this work also relates to code generation from Statecharts. Three different methods of compiling Statecharts are common: compilation into an object oriented language using the state pattern [1], dynamic simulation [35], and flattening into finite state machines. Since flattening can suffer from state explosion, often a combination of flattening and dynamic simulation is used. All of these methods incur relatively high overhead and typically make use of a run time system to achieve concurrency, and usually the result is not deterministic.

For SyncCharts, it is also possible to translate the Statechart model into an equivalent textual Esterel program [12]. Such a translation was proposed by André [4] together with the initial definition of SyncCharts and their semantics. This transformation, with additional unpublished optimizations, is implemented in Esterel Studio. The resulting Esterel program can then be translated into software or hardware [23]. As discussed in Chapter 6, this path via Esterel to C is here used for experimental comparison. A drawback of this approach is that the original structure of SyncCharts cannot always be preserved in the Esterel code, as Esterel does not allow the arbitrary control flow that can be expressed by SyncChart transitions; this also can induce the need for additional signals, to encode the next active state. This structure is even less preserved in a C program compiled from the Esterel program.

Compilation for reactive processors One approach to synthesize SyncCharts into a textual program that does preserve the original structure is to generate code directly for a reactive processor [33], as done by the state machine to KEP compiler (smake!) [30]. Unlike the instruction set architecture (ISA) of traditional processors, which provide only sequential control flow operators such as branches and jumps, the ISA of reactive processors directly expresses concurrency and preemption. The smake! compiler targets the Kiel Esterel Processor [18], which implements synchronous concurrency via multi-threading. This multi-threading approach, which is also realized for example in the StarPro processor [36], has the advantage of allowing high degrees of concurrency without excessive resource requirements.

The SC operators have been inspired by the KEP ISA, and adopt the KEP's mechanism of priority-based multi-threading. However, the SC operators have been developed with Sync-Charts in mind, rather than Esterel, and they make minimal assumptions on the execution platform. The main resulting differences between SC and the KEP ISA are:

- SC provides a TRANS operator that implements an arbitrary state transition;
- SC does not provide Esterel's exception handling via traps;
- SC does not rely on special watcher units to implement aborts.

A motivation for the KEP's watcher units was to avoid Checkabort instructions [28, 26], as these introduce an overhead—both in terms of code size as execution speed—at each tick, in all threads, proportional to the abort nesting depth. Interestingly, SC needs neither watchers nor Checkaborts, by giving parent threads the power to abort their descendants with the TRANS operator.

# Chapter 6

# **Experimental Results**

Note: the measurements have been performed with SC Release 1.2. In particular code sizes should be improved with the current release.

## 6.1 Conciseness of SC, Code Size

The main goal in developing SC was to develop a concise embedding of SyncChart behavior into C. It is difficult to measure "conciseness" precisely, as this compares a visual language against a textual one. A better point of reference might be Esterel code. For example, grcbal3 in Esterel takes 25 lines (see Fig. 2.2a); in SC, it takes 28 lines (Fig. 2.2c). This indicates a comparable level of conciseness, which is remarkable in that the SC operators are embedded in the imperative, sequential programming model of C.

Another interesting point of comparison is the BAL VM instruction set, as it has been designed specifically to encode Esterel programs in as little memory as possible [10]. To encode grcbal3, BAL uses 74 instructions, of complexity comparable to the SC operators. The SC version makes do with 24 instructions, which—for this example—is more compact by a factor of three. Arguably, these instructions are also easier to relate to an Esterel program or a SyncChart than the BAL assembler. This makes SC an attractive alternative candidate for a VM instruction set.

Fig. 6.1a compares the size of the SC tick functions for a number of benchmarks, taken from Andé [3], with the size of the C code generated by EsterelStudio. Two synthesis variants are considered, one based on circuit simulation, the other based on GRC. As can be seen, SC is often less than half the size of the synthesized C code.

Fig. 6.1b compares sizes of object code for the tick function. Here, the SC code is larger on average, just in two cases it is slightly better than both E-Studio results. However, considering the sizes of the executable on an x86 architecture, shown in Fig. 6.1c, SC is ahead again. All results were obtained with gcc -O3.

## 6.2 SC Performance

The development of SC has not been motivated primarily by performance concerns, but still it is interesting to see how it compares. On the negative side, SC basically just interprets a SyncChart, it cannot perform any global optimizations or partial evaluations at compile

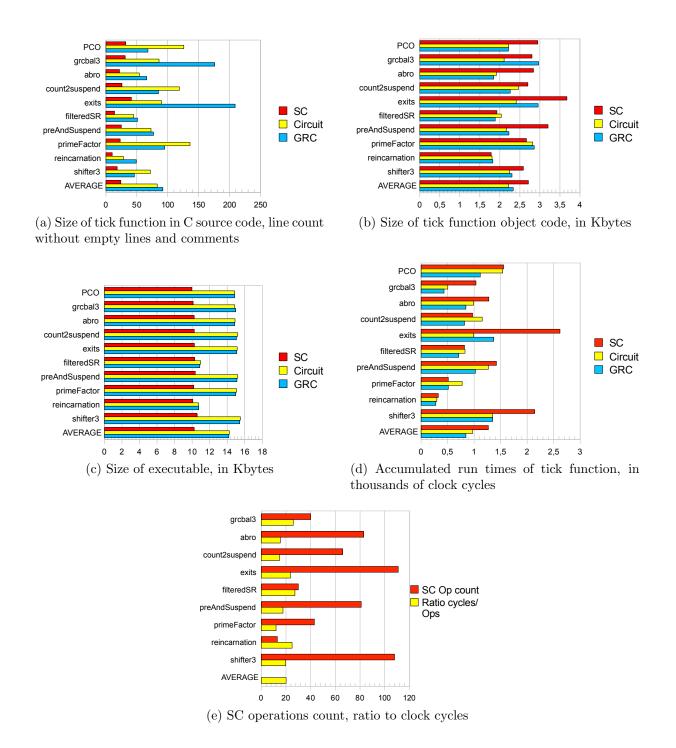

Figure 6.1: Comparison of SC with two code synthesis variants of Esterel Studio.

time, as do for example the EsterelStudio synthesis tools. On the positive side, SC code has no scalability problems, neither in terms of code size (like the flat automaton synthesis approach) nor in terms of run time. It only does work that needs to be done, in the sense that no unnecessary code regions are executed. This is different than for example the widely used circuit simulation approach, where always the whole circuit is simulated, irrespective of which regions are active. Furthermore, the SC context switches are very light weight, as 1) each thread requires very little information (see Sec. 2.1), and 2) the dispatcher is fast in typical scenarios (see Sec. 3.2.2). Therefore, SC certainly requires less overhead than a traditional thread-based implementation, where a context switch itself already takes thousands of instructions.

A more challenging point of reference are the monolithic C functions synthesized from SyncCharts. Figure 6.1d compares the run times of the tick functions, on an Intel Core 2 Duo architecture. For the measurements, a representative input trace was executed, outputs were compared against a reference trace, and the execution times of the individual calls to the tick functions were accumulated. Timings were done in numbers of processor cycles, using the x86 rdtsc (Read Time Stamp Counter) instruction. The machine runs at 2.4 GHz, so most of the runs took less than 1  $\mu$ s. As to be expected, SC does not beat any of the advanced synthesis techniques. In the exits example, which makes heavy use of exit actions, modularized into separate procedure calls rather than inlining (and possibly duplicating) them, the performance is even 2–2.5x worse. Overall, however, SC is roughly comparable, and in four of the ten benchmarks it is faster than the Circuit approach. As applications get larger, one should expect that SC stays comparable (at least), as again it does not have scalability problems. Also, one should expect that in practice, the run time of SC programs is dominated by regular C operations, not the SC operators.

A last statistic is shown in Figure 6.1e, which counts the SC operations executed, as listed in the output traces in the appendix. It also shows the ratio to the clock cycles from Fig. 6.1d. The ratio varies somewhat, but on average twenty clock cycles are needed to perform one SC operation.

# Chapter 7

## Conclusions and Outlook

SyncCharts in C are a light-weight approach to embed deterministic reactive control flow constructs into a widely used programming language. With a relatively small number of primitives it is possible to cover the complete SyncCharts language. The multi-threaded, priority-based approach has been inspired by synchronous reactive processing; hence, originally, this approach required a special compiler and a special architecture to implement. For example, the KEP has watchers that check for preemption in parallel to normal operation, a reactive processing unit that resolves control priorities on the fly, and a dispatcher that selects the next thread for execution at the beginning of each instruction cycle. Therefore, it was not obvious from the onset that it would be possible to achieve the same behavior by isolated SC operators, embedded in regular imperative sequential code, on a standard architecture, at a competitive performance. As it turns out, standard architectures already provide features that can be used to advantage, even if they are not directly available on the C level, such as the x86 bsr instruction that can be used for fast dispatching. A number of issues that pose challenges in implementing synchronous programs, such as schizophrenia or reaction to signal absence, are also unproblematic.

Considering the formal semantics of SC, as it is expressed in terms of C, one might take the stance that the semantics of the SC operators is expressed by the C statements they consist of, none of which touch on any of the many semantic uncertainties of C. In terms of mental complexity, this should not be as daunting as one might think; as of SC version 1.2, the file sc.h that defines all SC operators (except the general versions of the dispatcher, which are defined as functions in sc.c), is 567 lines long (see Listing A.1), of which 173 lines are comments, 49 lines are related to tracing, and 127 lines are empty. This leaves 218 lines of C code that explain what the 12 SC thread operators, 11 signal operators, and 5 sequential control operators do. Still, it should be worthwhile to formalize the semantics at a more abstract level, to allow formal reasoning about them.

SC is freely available, and can be used as is for writing reactive applications in C. However, there are a number of interesting further projects that should be pursued. As already mentioned, SC seems a viable candidate for synthesizing visual SyncCharts into code, especially if traceability is required, or as input language for PRET architectures. It would also be an interesting exercise to add something like a DEAD timing primitive [19] to SC. Unlike PRET architectures, traditional architectures probably cannot do this cycle-accurate; however, using something like nanosleep or the x86 rtsc instruction, it should be possible to get fairly close. One might use this to pad calls of the tick function to reduce the reaction jitter, replacing for example the crude call to sleep in PCO (Fig. 2.1c, line 15). A related issue is the WCRT

analysis for SC, which could build on earlier work [22,26]. Another question not addressed at all so far is how the SC approach could be used to extract true parallelism from a program, e. g. for programming multi-core processors. This should be feasible, e. g. by an alternative thread id/priority assignment scheme that expresses when things can be run in parallel; but it is an interesting question how to make this fast and how to minimize global synchronization overheads.

## Acknowledgments

Numerous discussions have helped shape SC and this report. I would like to thank in particular Alain Girault, Michael Mendler, Partha Roop, Robert de Simone and Claus Traulsen. Christian Schneider has conducted the experiments reported on in Chapter 6.

# **Bibliography**

- [1] J. Ali and J. Tanaka. Converting Statecharts into Java code. In *Proceedings of the Fourth World Conference on Integrated Design and Process Technology (IDPT '99)*, Dallas, Texas, June 2000. Society for Design and Process Science (SDPS).
- [2] S. Andalam, P. Roop, A. Girault, and C. Traulsen. PRET-C: A new language for programming precision timed architectures. Technical Report 6922, INRIA Grenoble Rhône-Alpes, 2009. http://hal.inria.fr/docs/00/39/16/21/PDF/rr.pdf.
- [3] C. André. Semantics of SyncCharts. Technical Report ISRN I3S/RR-2003-24-FR, I3S Laboratory, Sophia-Antipolis, France, April 2003.
- [4] C. André. Computing SyncCharts reactions. In *SLAP 2003: Synchronous Languages*, Applications and Programming, A Satellite Workshop of ECRST 2003, volume 88, pages 3 19, 2004.
- [5] A. W. Appel. Compiling with Continuations. Cambridge University Press, 2007.
- [6] M. v. d. Beeck. A comparison of Statecharts variants. In H. Langmaack, W. P. de Roever, and J. Vytopil, editors, Formal Techniques in Real-Time and Fault-Tolerant Systems, volume 863 of Lecture Notes in Computer Science, pages 128–148. Springer-Verlag, 1994.
- [7] A. Benveniste, P. Caspi, S. A. Edwards, N. Halbwachs, P. L. Guernic, and R. de Simone. The Synchronous Languages Twelve Years Later. In *Proceedings of the IEEE, Special Issue on Embedded Systems*, volume 91, pages 64–83, Jan. 2003.
- [8] F. Boussinot. Fairthreads: mixing cooperative and preemptive threads in C. Concurrency and Computation: Practice and Experience, 18(5):445–469, Apr. 2006.
- [9] M. E. Conway. Design of a separable transition-diagram compiler. *Communications of the ACM*, 6(7):396–408, 1963.
- [10] S. A. Edwards and J. Zeng. Code generation in the Columbia Esterel Compiler. EURASIP Journal on Embedded Systems, Article ID 52651, 31 pages, 2007.
- [11] Frederic Boussinot. Reactive C: An extension of C to program reactive systems. *Software Practice and Experience*, 21(4):401–428, 1991.
- [12] S. M. G. Berry and J.-P. Rigault. Esterel: Towards a synchronous and semantically sound high-level language for real-time applications. In *IEEE Real-Time Systems Symposium*, pages 30–40, 1983. IEEE Catalog 83CH1941-4.

- [13] D. Harel. Statecharts: A visual formalism for complex systems. Science of Computer Programming, 8(3):231–274, June 1987.
- [14] D. Harel, H. Lachover, A. Naamad, A. Pnueli, M. Politi, R. Sherman, A. Shtull-Trauring, and M. Trakhtenbrot. Statemate: A working environment for the development of complex reactive systems. *IEEE Transactions on Software Engineering*, 16(4):403–414, Apr. 1990.
- [15] G. Kahn and D. B. MacQueen. Coroutines and networks of parallel processes. In *IFIP Congress*, pages 993–998, 1977.
- [16] L. Lavagno and E. Sentovich. ECL: a specification environment for system-level design. In *DAC '99: Proceedings of the 36th ACM/IEEE conference on Design automation*, pages 511–516, New York, NY, USA, 1999. ACM Press.
- [17] E. A. Lee. The problem with threads. IEEE Computer, 39(5):33–42, 2006.
- [18] X. Li, M. Boldt, and R. von Hanxleden. Mapping Esterel onto a multi-threaded embedded processor. In *Proceedings of the 12th International Conference on Architectural Support for Programming Languages and Operating Systems (ASPLOS'06)*, San Jose, CA, October 21–25 2006.
- [19] B. Lickly, I. Liu, S. Kim, H. D. Patel, S. A. Edwards, and E. A. Lee. Predictable programming on a precision timed architecture. In *Proceedings of Compilers, Architectures, and Synthesis of Embedded Systems (CASES'08)*, Atlanta, USA, Oct. 2008.
- [20] F. Maraninchi and Y. Rémond. Argos: An automaton-based synchronous language. Computer Languages, 27(27):61–92, 2001.
- [21] M. Mendler and M. Pouzet. Uniform and modular composition of data-flow & control-flow in the lazy λ-calculus. Presentation at the International Open Workshop on Synchronous Programming (SYNCHRON'08), Aussois, France, Dec. 2008.
- [22] M. Mendler, R. von Hanxleden, and C. Traulsen. WCRT Algebra and Interfaces for Esterel-Style Synchronous Processing. In *Proceedings of the Design, Automation and Test in Europe (DATE'09)*, Nice, France, Apr. 2009.
- [23] D. Potop-Butucaru, S. A. Edwards, and G. Berry. *Compiling Esterel*. Springer, May 2007.
- [24] S. Prochnow, C. Traulsen, and R. von Hanxleden. Synthesizing Safe State Machines from Esterel. In *Proceedings of ACM SIGPLAN/SIGBED Conference on Languages*, Compilers, and Tools for Embedded Systems (LCTES'06), Ottawa, Canada, June 2006.
- [25] S. Prochnow and R. von Hanxleden. Statechart development beyond WYSIWYG. In Proceedings of the ACM/IEEE 10th International Conference on Model Driven Engineering Languages and Systems (MoDELS'07), Nashville, TN, USA, Oct. 2007.
- [26] P. S. Roop, S. Andalam, R. von Hanxleden, S. Yuan, and C. Traulsen. Tight WCRT analysis for synchronous C programs. In *Proceedings of the International Conference on Compilers, Architecture, and Synthesis for Embedded Systems (CASES'09)*, Grenoble, France, Oct. 2009.

- [27] P. S. Roop, S. Andalam, R. von Hanxleden, S. Yuan, and C. Traulsen. Tight WCRT analysis for synchronous C programs. Technical Report 0912, Christian-Albrechts-Universität Kiel, Department of Computer Science, Kiel, Germany, May 2009.
- [28] P. S. Roop, Z. Salcic, and M. W. S. Dayaratne. Towards Direct Execution of Esterel Programs on Reactive Processors. In 4th ACM International Conference on Embedded Software (EMSOFT'04), Pisa, Italy, Sept. 2004.
- [29] M. Samek. Practical UML Statecharts in C/C++Event-Driven Programming for Embedded Systems. Newnes, 2008.
- [30] F. Starke, C. Traulsen, and R. von Hanxleden. Executing Safe State Machines on a reactive processor. Technical Report 0907, Christian-Albrechts-Universität Kiel, Department of Computer Science, Kiel, Germany, Mar. 2009.
- [31] O. Tardieu and S. A. Edwards. Scheduling-independent threads and exceptions in SHIM. In *Proceedings of the Proceedings of the International Conference on Embedded Software (EMSOFT'06)*, Seoul, Korea, Oct. 2006.
- [32] R. von Hanxleden. SyncCharts in C. In *Proceedings of the International Conference on Embedded Software (EMSOFT'09)*, Grenoble, France, Oct. 2009.
- [33] R. von Hanxleden, X. Li, P. Roop, Z. Salcic, and L. H. Yoong. Reactive processing for reactive systems. *ERCIM News*, 67:28–29, Oct. 2006.
- [34] F. Wagner, R. Schmuki, P. Wolstenholme, and T. W. Thomas. *Modeling Software with Finite State Machines: A Practical Approach*. Auerbach Publications, 2006.
- [35] A. Wasowski. On efficient program synthesis from Statecharts. In *Proceedings of the 2003 ACM SIGPLAN Conference on Language, Compilers, and Tools for Embedded Systems (LCTES'03)*, volume 38, issue 7, June 2003. ACM SIGPLAN Notices.
- [36] S. Yuan, S. Andalam, L. H. Yoong, P. S. Roop, and Z. Salcic. STARPro—a new multi-threaded direct execution platform for Esterel. In *Proceedings of Model Driven High-Level Programming of Embedded Systems* (SLA++P'08), Budapest, Hungary, Apr. 2008.

# Appendix A

## The SC files

The complete SC package consists of two files:

- **sc.h** The header file, to be included by each application (application).c
- **sc.c** The file including the main program, to be linked with  $\langle \text{application} \rangle$ .o

This section also includes the Makefile and a run of calling make.

### Listing A.1: The header file sc.h

```
* Definition of SyncChart C macros
         See README.txt for general information.
       * See LICENSE.txt for licensing information
       * For further information, see
       * http://www.informatik.uni-kiel.de/rtsys/sc/ .
10
       * @author Reinhard v. Hanxleden,
11
       * rvh@informatik.uni-kiel.de
12
13
      #include <stdio.h>
16
      //! Instruction counting/Tracing
                                                                                       83
      /*! Check whether externflags has been defined (eg from gcc command line).
                                                                                       84
                                                                                       85
19
       * If so, suppress tracing and instruction counting.
       * This then results in compact macro—expanded source code and executable.
                                                                                       86
                                                                                       87
21
22
      #ifndef externflags
                                                                                       89
       ... // Comment the following line out to surpress detailed tracing
24
25
      #define instrCnt
27
28
      //! Increment/decrement SC instruction counter
30
31
      /*! Decrement is needed in some places to avoid duplicate counting.
                                                                                       98
      #ifdef instrCnt
                                                                                       99
33
34
                                                                                      100
        #define instrCntIncr tickInstrCnt ++:
        #define instrCntIncrc tickInstrCnt ++,
                                                                                      101
36
37
        #define instrCntDecr tickInstrCnt --;
                                                                                      102
      #else
        #define instrCntIncr
                                                                                      104
        #define instrCntIncrc
39
                                                                                     105
        #define instrCntDecr
40
                                                                                     106
42
                                                                                     107
43
      //! If tracing is turned on, print trace string.
                                                                                     108
      #ifdef mytrace
        #define traceO(f)
                                          printf (f):
```

```
#define trace2(f, a, b)
                                                                                    printf (f, a, b);
      #define trace3(f, a, b, c)
                                                                                  printf (f, a, b, c);
printf (f, a, b, c, d);
      #define trace4(f, a, b, c, d)
      #define trace5(f, a, b, c, d, e) printf(f, a, b, c, d, e);
#define trace6(f, a, b, c, d, e, g) printf(f, a, b, c, d, e, g);
#define trace7(f, a, b, c, d, e, g, h) printf(f, a, b, c, d, e, g, h);
      #define trace8(f, a, b, c, d, e, g, h, i) printf(f, a, b, c, d, e, g, h,
      i);
#define trace0c(f)
      #define trace1c(f, a)
#define trace2c(f, a, b)
#define trace3c(f, a, b, c)
                                                                                     printf (f, a),
printf (f, a, b),
printf (f, a, b, c),
      #define elsetrace else {
      #define elsetraceend }
 #else
      #define traceO(f)
      #define trace1(f, a)
      #define trace2(f, a, b)
      #define trace3(f, a, b, c)
      #define trace4(f, a, b, c, d)
#define trace5(f, a, b, c, d, e)
      #define trace6(f, a, b, c, d, e, g)
      #define trace7(f, a, b, c, d, e, g, h)
#define trace8(f, a, b, c, d, e, g, h, i)
      #define traceOc(f)
      #define trace1c(f, a)
      #define trace2c(f, a, b)
      #define elsetrace
      #define elsetraceend
//! Count instruction (optionally), print trace string prefix (optionally).
/*! Trace string prefix takes a string s (typically denoting the
   st and identifies the executing thread, both by name and thread id.
 #define traceThread(s)
      instrCntIncr
      trace3("%-9s_%d/%s_", s, _cid, state[_cid])
 #define traceThreadc(s)
     trace3c("\%-9s\_\%d/\%s\_",\ s,\ \_cid,\ state[\_cid])
//! Print trace prefix + suffix
 /*! s is string denoting instruction (eg, "PAUSE:")
   * f is format string for trace suffix
  * a, b, ... are arguments for format string
 #define traceOt(s, f)
 #define trace1t(s, f, a)
#define trace2t(s, f, a, b)
                                                                               traceThread(s) trace1(f, a)
                                                                               traceThread(s) trace2(f, a, b)
 #define trace3t(s, f, a, b, c) traceThread(s) trace3(f, a, b, c)
 #define trace4t(s, f, a, b, c, d) traceThread(s) trace4(f, a, b, c, d)
 #define trace5t(s, f, a, b, c, d, e) traceThread(s) trace5(f, a, b, c, d, e
 #define trace6t(s, f, a, b, c, d, e, f1) traceThread(s) trace6(f, a, b, c, d, e, f1) traceThread(s) trace6(f, a, b, c, e, f1) traceThread(s) trace6(f, a, b, c, e, f1) traceThread(s) trace6(f, a, b, e, f1) traceThread(s) trace6(f, a, b, e, f1) trace5(f, a, b, e, f1) trace5(f, a, e, f1) trace5(f, a, e, f1) trace5(f, 
 #define trace7t(s, f, a, b, c, d, e, f1, g) traceThread(s) trace7(f, a, b,
c, d, e, f1, g)
#define trace8t(s, f, a, b, c, d, e, f1, g, h) traceThread(s) trace7(f, a,
                b, c, d, e, f1, g, h)
```

printf (f, a);

#define trace1(f, a)

 $\frac{49}{50}$ 

52

60

```
int tick(int islnit);
109
                                                                                                                                                                               195
110
                                                                                                                                                                                196
111
                 // Variants with trailig comma insted of semicolon:
                                                                                                                                                                               197
                                                                                                                                                                                               //! Functions defined in sc.c
               #define traceltc(s, f, a) traceThreadc(s) tracelc(f, traceThreadc(s) tracelc(f, traceThreadc(s) traceLc(f, traceThreadc(s) traceLc(f, traceThreadc(s) traceThreadc(s)
                                                                                                                                                                                               void selectCid();
                                                                                                                                                                               198
112
                                                                                       traceThreadc(s) trace1c(f, a)
                                                                                                                                                                                199
114
               #define trace2tc(s, f, a, b) traceThreadc(s) trace2c(f, a, b)
#define trace3tc(s, f, a, b, c) traceThreadc(s) trace3c(f, a, b, c)
                                                                                                                                                                               200
                                                                                                                                                                               201
115
                                                                                                                                                                                              //! Dispatcher
                                                                                                                                                                               202
117
                                                                                                                                                                               203
                                                                                                                                                                                              #if ((defined _.i386_- || defined _.amd64_- || defined _.x86.64_-) && defined _.xXGNUC_-)
118
                                                                                                                                                                               204
               // Type definitions
                                                                                                                                                                                               // Version 1: x86 + gcc available .
// Use fast Bit Scan Reverse assembler instruction .
120
                                                                                                                                                                               205
                                                                                            //!< Computed goto — a la gcc
               typedef void
                                                          * labeltype :
                                                                                                                                                                               206
121
               typedef unsigned int bitvector; //!< 32 bits on IA32 typedef bitvector signalvector; //!< 32 bits on IA32 typedef bitvector threadtype; //!< 32 signals on IA32 typedef bitvector threadtype; //!< 72 thread id/priority typedef bitvector threadvector; //!< 72 threads on 72 bitvector threadvector; //!< 72 threads on 72 bitvector threadvector; //!< 72 threads on 72 bitvector threadvector; //!< 72 threads on 72 bitvector threadvector; //!< 72 threads on 72 bitvector threadvector; //!< 72 threads on 72 bitvector threadvector; //!< 72 threads on 72 bitvector threadvector; //!< 72 threads on 72 bitvector threadvector; //!< 72 bitvector threadvector threadvect
                                                                                                                                                                                               #define dispatch()
                                                                                                                                                                               207
123
                                                                                                                                                                               208
                                                                                                                                                                                                  _asm volatile ("bsrl _%1,%0\n"
                                                                                                                                                                                                                            : "=r" (_cid)
: "c" (active)
124
                                                                                                                                                                               209
                                                                                                                                                                               210
 125
126
                                                                                                                                                                               211
                                                                                                                                                                                                                                 );
                                                                                                                                                                               212
                                                                                                                                                                                                  goto *_pc[_cid]
127
               // Global variables
                                                                                                                                                                               213
 128
                                                                                                                                                                                              #else
129
                                                                                                                                                                               214
                                                                                                                                                                                               // Version 2: x86 + gcc not available .
// Call function , defined in sc.c.
                                                                                           //!< Bit mask for signals
                signalvector signals:
130
                                                                                                                                                                               215
                threadvector enabled;
                                                                                           //!< Bit mask for enabled threads
                                                                                                                                                                               216
 131
               threadvector active;
132
                                                                                           //!< Bit mask for active threads
                                                                                                                                                                               217
                                                                                                                                                                                               #define dispatch()
133
                                                                                                                                                                               218
                                                                                                                                                                                                  selectCid():
                                          \_idMax 8*sizeof(threadvector) //!< Number of threads
                                                                                                                                                                               219
                                                                                                                                                                                                  goto *_pc[_cid]
 134
135
                                                                                                                                                                               220
                                                                                                                                                                                               #endif
136
               int
                                         runCnt:
                                                                                            //!< Counts program runs
                                                                                                                                                                               221
                                                                                           //!< Counts program ticks
                                                                                                                                                                                222
 137
                                         tickCnt;
138
               int
                                          tickInstrCnt;
                                                                                            //!< Instructions in one tick
                                                                                                                                                                               223
               threadtype _cid;
                                                                                            //!< Id of current thread
139
                                                                                                                                                                               224
                                                                                                                                                                                               // Low-level routines
                                        _pc[_idMax];
                                                                                            //!< Pseudo program counters
 140
                labeltype
                                                                                                                                                                                225
141
                threadvector _descs [_idMax];
                                                                                            //!< Descendants of thread
                                                                                                                                                                               226
                                                                                                                                                                                               //! Encoding of signal /thread 'u' (some non-negative int) in bitvector .
               threadtype _parent [_idMax];
labeltype _returnAddress;
                                                                                                                                                                                               //: Lincoling or signal/incad a Commendation in Garden in interaction of the India (**) All This implementation is fast and simple, BUT limits the max thread ** ID and max signal ID to the word width of the machine (eg 32).
142
                                                                                            //!< Parent of thread
                                                                                                                                                                               227
                                                                                           //!< For function calls (eg Exit
143
                             Actions)
                                                                                                                                                                               229
                                                                                                                                                                                               #define u2b(u)
144
                                                                                                                                                                               230
                                                                                                                                                                                                                                             (1 << u)
 145
               #ifdef mytrace
                                                                                                                                                                                231
               char *statePrev[_idMax];
146
                                                                                           //!< State where thread resumed
                                                                                                                                                                               232
                            previous tick
                                                                                                                                                                               233
                                                                                                                                                                                                    _____
                            *state[_idMax];
147
                                                                                            //!< State where thread resumed
                                                                                                                                                                                               // Keeping track of the thread status
                             current tick
                                                                                                                                                                               235
                                                                                                                                                                                                //! Thread enabling/disabling
148
                                                                                                                                                                               236
               #define clearPC(id)
statePrev[id] = " < init>";
state[id] = " < init>"
 149
                                                                                                                                                                                237
                                                                                                                                                                                               #define enable(id)
150
                                                                                                                                                                               238
                                                                                                                                                                                                  enabled |= u2b(id);
 151
                                                                                                                                                                               239
                                                                                                                                                                                                   active |= u2b(id)
 152
                                                                                                                                                                                240
 153
               #define initPC(p, label)
                                                                                                                                                                               241
                                                                                                                                                                                               #define enableInit (id)
                    _pc[p] = &&label;
 154
                                                                                                                                                                               242
                                                                                                                                                                                                  enabled = u2b(id);
 155
                    statePrev[p] = " < init > ";
                                                                                                                                                                                243
                                                                                                                                                                                                   active = enabled
 156
                    state [p] = #label
                                                                                                                                                                               244
                                                                                                                                                                                               #define disable(id)
                                                                                                                                                                                                                                                                 enabled &= ~u2b(id)
 157
                                                                                                                                                                               245
                                                                                                                                                                                                                                                                 enabled &= "idset
 158
               #define setPC(id, label)
                                                                                                                                                                                246
                                                                                                                                                                                               #define disableSet(idset)
                   _{pc}[id] = \&\&label;
statePrev[id] = state[id];
                                                                                                                                                                                               #define isEnabled(id)
#define isEnabledNotOnly(id)
 159
                                                                                                                                                                               247
                                                                                                                                                                                                                                                                 (enabled & u2b(id))
 160
                                                                                                                                                                               248
                                                                                                                                                                                                                                                                 (enabled != u2b(id))
                    state [id] = #label
                                                                                                                                                                                               #define isEnabledNoneOf(idset) ((enabled & idset) == 0)
 161
                                                                                                                                                                                249
 162
                                                                                                                                                                               250
 163
               #else
                                                                                         // No tracing
                                                                                                                                                                               251
                                                                                                                                                                                                //! Thread (de-)activation
 164
               #define clearPC(id)
                                                                                                                                                                                252
                                                                                                                                                                                               #define activate(id)
                                                                                                                                                                                                                                                                 \mathsf{active} \ \mid = \mathsf{u2b(id)}
               #define initPC(id, label) _{pc[id]} = \&\&label #define setPC(id, label) _{pc[id]} = \&\&label
                                                                                                                                                                                                                                                                 active &= "u2b(id)
active &= "idset
 165
                                                                                                                                                                               253
                                                                                                                                                                                                #define deactivate(id)
 166
                                                                                                                                                                               254
                                                                                                                                                                                               #define deactivateSet(idset)
 167
               #endif // mytrace
                                                                                                                                                                                255
                                                                                                                                                                                               #define isActive(id)
                                                                                                                                                                                                                                                                (active & u2b(id))
 168
                                                                                                                                                                               256
169
                                                                                                                                                                               257
170
                                                                                                                                                                                258
 171
                // Declarations of constants and variables
                                                                                                                                                                               259
                                                                                                                                                                                               // Tick start and end
172
                                                                                                                                                                               260
173
                // Constants defined in <application>.c
                                                                                                                                                                                261
                                                                                                                                                                                               #define _TickEnd 0
                                                                                                                                                                                                                                                                            // Priority of TickEnd thread
                                                                 //!< # of runs to execute
//!< # of ticks to execute
               int runMax;
                                                                                                                                                                               262
 174
                                                                                                                                                                                              //! Start a tick (an instant). 'p' denotes the main thread.
/*! IF this is the initial tick ('islni' is set),
175
               int tickMax:
                                                                                                                                                                               263
176
                                                                                                                                                                                264
                extern const char *s2signame[];
                                                                                             //!< Names of signals
                                                                                                                                                                               265
                                                                                                                                                                                                 * THEN initialize things and continue with following instruction,
 177
                                                                                                                                                                                                         ELSE call dispatcher to resume where we left off.
178
                                                                                                                                                                               266
179
                                                                                                                                                                               267
                                                                                                                                                                                                * This also initializes the _TickEnd thread. Note that
*_parent[_TickEnd] is undefined. Note also that _descs[_TickEnd]
* does not matter, as that thread should never perform an ABORT
                                                                                                                                                                               268
181
                // Declarations of functions defined in <application>.c:
                                                                                                                                                                               269
                                                                                                                                                                                270
182
                                                                                                                                                                                                 * (TRANS) or JOIN.
                //! Initialize signals to inputs for one tick .
                                                                                                                                                                               271
 183
184
               void getInputs();
                                                                                                                                                                               272
                                                                                                                                                                                               #define TICKSTART(islni, p)
                                                                                                                                                                                273
 185
                 //! Set reference outputs and check valued signals, if there are any.
                                                                                                                                                                                274
                                                                                                                                                                                                   static threadtype _pid , _ppid;
187
               int checkOutputs(signalvector *tickOutputs);
                                                                                                                                                                               275
                                                                                                                                                                                                   \begin{array}{ll} \textbf{static} & \text{threadvector} & \_\text{fdescs} = 0;\\ \textbf{static} & \textbf{int} & \_\text{i}; \end{array}
                                                                                                                                                                                276
 188
                                                                                                                                                                                                    freezePreClear
                //! Print value of a signal, if it has one
                                                                                                                                                                                277
 189
                                                                                                                                                                                                    \begin{array}{ll} \mbox{if (isIni)} \ \{ \\ \mbox{tickCnt} = 0; \end{array} 
190
               void printVal(int id);
                                                                                                                                                                               278
                                                                                                                                                                               279
 191
                                                                                                                                                                               280
                                                                                                                                                                                                       initPC(_TickEnd, _L_TICKEND);
193
               /*! Returns 1 if some thread is still active in current tick.
                                                                                                                                                                               281
                                                                                                                                                                                                        enableInit (\_TickEnd);\\
 194
                                                                                                                                                                               282
                                                                                                                                                                                                       \_cid = p;
```

```
\_parent[\_cid] = \_TickEnd;
                                                                                             deactivate ( _cid );
283
                                                                                    371
           clearPC( _cid );
284
                                                                                    372
285
           enable(_cid);
                                                                                    373
           setPreInit
286
                                                                                    374
                                                                                           #else
             setValInit
                                                                                           #define PAUSEG_(label)
                                                                                    375
288
             \} \ \ \text{else} \ \ \{
                                                                                    376
                                                                                              setPC(_cid, label);
goto _L_PAUSEG
289
           active = enabled:
                                                                                    377
290
           dispatch_;
                                                                                    378
291
                                                                                    379
292
                                                                                    380
                                                                                           //! Shorthand for 'label: PAUSE; GOTO(label)'.
                                                                                    381
294
        //! Complete a tick.
                                                                                    382
                                                                                           /* Halts a thread, but does not terminate it (compare with TERM).
       /*! Return 0 iff computation has terminated
295
                                                                                    383
                                                                                    384
                                                                                             __LABEL__;
PAUSEG_(_LABEL__);
       #define TICKEND
297
                                                                                    385
         _L_TICKEND: setPre
298
                                                                                    386
         return isEnabledNotOnly(_TickEnd);
                                                                                    387
300
         mergedDispatch
                                                                                    388
301
                                                                                    389
                                                                                           //! Suspend current thread if 'cond' is true.
                                                                                    390
                                                                                           * as well as its descendants. This exploits that the PCs of the
303
       //! If inlineDispatch is defined, call dispatcher at each operator that
                                                                                    391
              needs it.
                                                                                    392
       //! Otherwise, create shared code block for TERM/PAUSE/dispatch.
                                                                                                   descendants
305
       /*! This can be included by TICKEND
                                                                                    393
                                                                                            * must reside at tick boundaries.
306
                                                                                    394
       #ifdef inlineDispatch
                                                                                           #define SUSPEND(cond) do {
307
                                                                                    395
                                                                                            "___LABEL...: if (cond) { \\ trace1t("SUSPEND:", "suspends_itself_and_descendants_0%\n", _descs[
308
        #define dispatch_ dispatch()
                                                                                    396
       #define mergedDispatch
309
                                                                                    397
                                                                                               _cid]) \
active &= ~_descs[_cid];
310
                                         // Shared dispatch
311
        #define dispatch_ goto _L_dispatch
                                                                                    398
       #define mergedDispatch
_L_TERM: disable (_cid );
312
                                                                                    399
                                                                                               freezePre
313
                                                                                    400
                                                                                               instrCntDecr
314
       _L_PAUSEG: deactivate(_cid);
                                                                                    401
                                                                                               PAUSEG_(__LABEL__);
315
       _L_dispatch: dispatch()
                                                                                    402
316
                                                                                    403
       #endif
317
                                                                                    404
318
                                                                                    405
319
                                                                                    406
                                                                                           //! Suspend current thread, goto 'label'.
                                                                                           * as well as its descendants. This exploits that the PCs of the
320
                                                                                    407
321
          408
322
       // Pausing, suspending, aborting and terminating a thread}
                                                                                                   descendants
323
                                                                                    409
                                                                                            * must reside at tick boundaries.
324
       //! Construct a label, of the form "_L' line in source file "
                                                                                    410
                                                                                           #define SUSPENDGOTO(label) do {
                                                                                    411
326
       /*! Origindally contributed by Nicolas Berthier (nicolas.berthier@imag.fr)
                                                                                    412
                                                                                               trace1t ("SUSPENDGOT:", "suspends\_itself\_and\_descendants\_0\%o \backslash n", \\
327
                                                                                                     _descs[_cid]) \
                                                                                               active \&= ~_descs[_cid];
        * To avoid label clashes, one must
328

    not generate multiple labels at the same line (this could be, eg,
"PAUSE; PAUSE" in one line)

329
                                                                                    414
                                                                                               freezePre
330
                                                                                    415
                                                                                               instrCntDecr
331
             not include another files within a function (this appears
                                                                                    416
                                                                                               PAUSEG_(label);
            unlikely anyway)
339
                                                                                    417
                                                                                             } while (0)
333
                                                                                    418
334
          Note that goto labels have function scope, hence it is ok to have
                                                                                    419
                                                                                           //! Transition to 'label', kill descendant threads (implements abortion). 
/*! Shorthand for 'ABORT; GOTO(label)'.
335
          identical labels in different files, as long as they belong to
                                                                                    420
336
           different functions.
                                                                                    421
337
                                                                                    422
338
          Note also that the \#\# preprocessing macro, which concatenates
                                                                                    423
                                                                                           #define TRANS(label) do {
339
        * strings, prevents macro expansion of it arguments. Thus the
                                                                                    424
                                                                                               ABORT:
          construction using _CONCAT and _CONCAT_helper.
                                                                                               trace3t ("TRANS:", "disables_0%o,_transfers_to_%s,_enabled_=_0%o\n",
340
341
                                                                                                       _descs [ _cid ], #label, enabled)
342
       #define _CONCAT_helper(a, b) a ## b
                                                                                    426
       #define _CONCAT(a, b)
                                    _CONCAT_helper(a, b)
343
                                                                                    427
                                                                                               goto label;
                                     _CONCAT(_L, __LINE__)
_CONCAT(_LL, __LINE__)
344
        #define __LABEL__
                                                                                    428
                                                                                             } while (0)
345
       #define LABELL
                                                                                    429
346
                                                                                    430
                                                                                    431
                                                                                            /! Abort (terminate) descendant threads.
347
                                                                                           #define ABORT do {
348
                                                                                    432
349
       //! Pause a thread, resume at subsequent statement.
                                                                                    433
       /st! Semantically, this is the primitive operator
                                                                                    434
                                                                                               trace2t ("ABORT:", "disables\_0\%o,\_enabled\_=\_0\%o\backslash n",
350
        * In terms of implementation, it is built with PAUSEG.
                                                                                                       _descs [ _cid ], enabled)
351
                                                                                    435
                                                                                             } while (0)
352
                                                                                    436
       #define PAUSE
                                                                                    437
353
354
         do {
                                                                                    438
           trace1t ("PAUSE:", "pauses, _active_=_0%o\n", active)
355
                                                                                           //! Helper function (if/else-unsafe)
                                                                                    439
                                                                                           #define ABORT_
           PAUSEG_(__LABEL__); __LABEL__: (void) 0;
                                                                                    440
356
                                                                                               disableSet ( _descs [ _cid ]);
357
         } while (0)
                                                                                    441
                                                                                               deactivateSet ( _descs [ _cid ])
358
                                                                                    442
       //! Shorthand for 'PAUSE; GOTO(label)'.
                                                                                    443
359
360
       /*! Pause a thread, resume at 'label'
                                                                                    444
361
                                                                                    445
                                                                                           //! Terminate a thread.
       #define PAUSEG(label) do {
                                                                                    446
                                                                                           \stackrel{,}{/*} Compare to definition of HALT, which lets a thread idle at current
                                                                                                  position .
363
           364
                                                                                    447
                                                                                           #define TERM do {
365
         } while (0)
                                                                                    448
                                                                                               366
                                                                                    449
                                                                                               TERM.:
367
        //! Helper function (if/else – unsafe)
                                                                                    450
       #ifdef inlineDispatch
                                                                                             } while (0)
                                                                                    451
       #define PAUSEG_(label)
369
                                                                                    452
370
         setPC(_cid, label);
                                                                                    453
```

```
//! Helper function (if/else – unsafe)
                                                                                                        trace1t ("JOINEG:", "does_not_join,_pauses_at_%s\n", #elselabel)
454
                                                                                              543
        #ifdef inlineDispatch
                                                                                              544
                                                                                                        instrCntDecr
455
        #define TERM
456
                                                                                              545
                                                                                                        PAUSEG_(elselabel)
             disable ( _cid ):
                                                                                              546
457
             deactivate ( _cid );
                                                                                              547
                                                                                                      //! Shorthand for 'elselabel : JOINE(elselabel)'. Join completed child
459
             dispatch_
                                                                                              548
        #else
460
                                                                                                              threads.
        #define TERM_ goto _L_TERM
                                                                                                      /*! IF all descendants have terminated,
461
                                                                                              549
462
        #endif
                                                                                              550
                                                                                                           THEN proceed,
                                                                                                           ELSE pause, resume at JOIN.
                                                                                              551
463
                                                                                              552
                                                                                                      #define JOIN do {
465
                                                                                              553
                                                                                                        _LABEL__: JOINEG_(_LABELL__, __LABEL__);
        // Handling concurrency
466
                                                                                              554
                                                                                                         __LABELL__: (void) 0;
467
                                                                                              555
468
        //! Spawn a thread at 'label', with priority 'p'.
                                                                                              556
                                                                                                        } while (0)
469
        /*!
                                                                                              557
470
                                                                                              558
471
        #define FORK(label, p) do {
                                                                                              559
                                                                                                      //! Set priority of a thread.
            \label{formula} FORK.\{label,p\}; $$ trace3t("FORK:", "forks\_%d/%s,\_active\_=_0%o\n",p,\#label,active)$$
                                                                                                      /*! Semantically, this is the primitive operator.

* In terms of implementation, PRIOG is the basic operator.
472
                                                                                              560
473
                                                                                              561
474
          } while (0)
                                                                                              562
                                                                                                      #define PRIO(p) do {
trace1t("PRIO:", "set_to_ priority _%d\n", p)
475
                                                                                              563
476
                                                                                              564
477
         //! Helper function (if/else-unsafe)
                                                                                              565
                                                                                                          PRIOG_(p, __LABEL__);
        #define FORK_(label, p)
                                                                                                         _LABEL__: (void) 0;
478
                                                                                              566
          initPC(p, label);
                                                                                                        } while (0)
479
                                                                                              567
          _parent[p] = _cid;
_fdescs |= u2b(p);
enable(p)
480
                                                                                              568
481
                                                                                              569
                                                                                                      //! Shorthand for 'PRIO(p); GOTO(label)'.
482
                                                                                              570
                                                                                                      #define PRIOG(p, label) do {
trace2t("PRIOG:", "set_to_priority _%d,_goto_%s\n", p, #label)
483
                                                                                              571
484
                                                                                              572
485
        //! Denote parent thread, starting at 'label'.
                                                                                              573
                                                                                                          PRIOG_(p, label);
486
        /*! Must also calculate descendants.
                                                                                              574
                                                                                                        } while (0)
487
         * Descendants are used
                                                                                              575
           - to check for termination (with JOIN)
488
                                                                                              576
                                                                                                      //! Helper function (if/else – unsafe) #define PRIO_(p)
489
         * - to be disabled upon abortion (with TRANS)
                                                                                              577
490
                                                                                              578
        #define FORKE(label) do {
491
                                                                                              579
                                                                                                        deactivate ( _cid );
            trace0t ("FORKE:", "\n")
FORKE_(label);
492
                                                                                              580
                                                                                                        disable ( _cid );
                                                                                                        _descs[p] = _descs[_cid];
493
                                                                                              581
                                                                                                         _pid = _cid;
494
          } while (0)
                                                                                              582
                                                                                                        while ((_ppid = _parent[_pid]) != _TickEnd) {
   _descs[_ppid] &= ~u2b(_cid);
495
                                                                                              583
496
                                                                                              584
                                                                                                           _descs [_ppid] |= u2b(p);
497
         //! Helper function (if/else – unsafe)
                                                                                              585
498
        #define FORKE_(label)
                                                                                              586
                                                                                                           _pid = _ppid;
          setPC(_cid, label);
_descs[_cid] = _fdescs;
499
                                                                                              587
                                                                                                        _{cid} = p;
500
                                                                                              588
          _fdescs = 0;
_pid = _cid;
501
                                                                                              589
                                                                                                        enable(_cid);
502
                                                                                              590
503
          while ((\_ppid = \_parent[\_pid]) != \_TickEnd) {
                                                                                              591
                                                                                                      //! Helper function (if/else – unsafe) #define PRIOG_(p, label)
504
             \_descs[\_ppid] \mid = \_descs[\_pid];
                                                                                              592
505
             _{pid} = _{ppid};
                                                                                              593
506
                                                                                              594
                                                                                                        PRIO_(p);
507
          dispatch_
                                                                                              595
                                                                                                        setPC(_cid, label);
508
                                                                                              596
                                                                                                        dispatch
509
        //! Join completed child threads
                                                                                              597
510
        /*! IF all descendants have terminated,
                                                                                              598
             THEN proceed after JOINE,
511
                                                                                              599
             ELSE pause, resume at ' elselabel '.
                                                                                              600
512
513
                                                                                              601
                                                                                                      // Efficient shorthands for thread handling
         * Semantically, this is the primitive Join—operator, from which the * others can be derived; hence JOINE appears first, and the other
514
                                                                                              602
                                                                                                      //! Efficient shorthand for 'PRIO(p); PAUSE; GOTO(label)'.
                                                                                              603
515
516
           operators are considered shorthands.
                                                                                              604
                                                                                                      /*! Set a priority , then pause (this sets "prionext"), resume at 'label'.
517
                                                                                              605
           In terms of implementation, the operators are built from JOINEG,
                                                                                              606
                                                                                                       * This shorthand avoids the context switch immediately before the PAUSE.
518
519
         * which semantically corresponds to JOINE + GOTO.
                                                                                              607
                                                                                                      #define PPAUSEG(p, label) do {
520
                                                                                              608
                                                                                                          trace2t ("PPAUSEG:", "sets_prio_to_%d,_pauses,_resumes_at_%s\n", p, #
521
        #define JOINE(elselabel) do {
                                                                                              609
          JOINEG_(_LABEL__, elselabel);
                                                                                                                 label)
                                                                                                          PPAUSEG_(p, label);
523
          __LABEL__: (void) 0; } while (0)
                                                                                              610
524
                                                                                                        } while (0)
                                                                                              611
525
                                                                                              612
526
                                                                                              613
        //! Shorthand for 'JOINE(elselabel); GOTO(thenlabel)'.
                                                                                                      //! Helper function (if /else — unsafe)
527
                                                                                              614
        /*! IF all descendants have terminated,
                                                                                                      #define PPAUSEG_(p, label)
                                                                                              615
             THEN jump to 'thenlabel',
529
                                                                                              616
                                                                                                        PRIO_(p);
                                                                                                        instrCntDecr
530
             ELSE pause, resume at 'elselabel'
                                                                                              617
                                                                                              618
                                                                                                        PAUSEG_(label)
531
        #define JOINEG(thenlabel, elselabel) do {
532
                                                                                              619
            JOINEG_(thenlabel, elselabel);
533
                                                                                              620
          } while (0)
                                                                                                      //! Efficient shorthand for 'PRIO(p); PAUSE'.
534
                                                                                              621
535
                                                                                              622
                                                                                                      /*! Set a priority , then pause (this sets "prionext").
536
                                                                                              623
          /! Helper function (if/else—unsafe)
                                                                                              624
                                                                                                       * This shorthand avoids the context switch immediately before the PAUSE.
        #define JOINEG_(thenlabel, elselabel)
if (isEnabledNoneOf(_descs[_cid ])) {
    trace1t("JOINEG:", "joins,_ transfers _to_%s\n", #thenlabel)
538
                                                                                              625
                                                                                                      #define PPAUSE(p) do {
    trace1t("PPAUSE:", "sets_prio_to_%d,_pauses\n", p)
539
                                                                                              626
                                                                                              627
                                                                                                          PPAUSEG_(__LABEL__);
541
             goto thenlabel;
                                                                                              628
                                                                                              629
                                                                                                        __LABEL__: (void) 0;
542
```

```
trace2t("PRESENTELSE:", "determines_%s/%d_as_present\n", s2signame[
630
         } while (0)
                                                                                         716
631
632
                                                                                                      } while (0)
        //! Efficient shorthand for 'JOINE(label); GOTO thenlabel; label: PRIO(p);
633
                                                                                         718
               PAUSE; GOTO(elselabel)'.
                                                                                                 //! If signal 's' is present, emit 't'.

/*! Shorthand for 'PRESENTELSE(s, label); EMIT(t); label:'
634
        /*! IF all descendants have terminated.
                                                                                         720
             THEN jump to 'thenlabel',
                                                                                          721
635
                                                                                          722
636
             ELSE set priority , pause, and continue at 'elselabel'.
637
                                                                                          723
                                                                                                  #define PRESENTEMIT(s, t) do {
         * This shorthand avoids the context switch immediately before the PAUSE.
                                                                                                      if (signals & u2b(s)) {
638
                                                                                          724
                                                                                                        trace4t ("PRESENTEMIT:", "determines_\%s/\%d_as_present,_emits_\%s
639
        #define JPPAUSEG(p, thenlabel, elselabel) do {
    trace2t("JPPAUSEG:", "%s,_prio_=_%d\n", \
    isEnabledNoneOf(_descs[_cid]) ? " joins" : "does_not_join", p)
640
                                                                                                               /%d\n", \
                                                                                                                s2signame[s], s, s2signame[t], t)
641
                                                                                          726
                                                                                          727
                                                                                                        signals = u2b(t);
643
            JPPAUSEG_(p, thenlabel, elselabel);
                                                                                         728
          } while (0)
644
                                                                                          729
                                                                                                      elsetrace
                                                                                                        trace2t ("PRESENTEMIT:", "determines_%s/%d_as_absent\n",
646
                                                                                                              s2signame[s], s) \
        //! Helper function (if/else — unsafe) #define JPPAUSEG_(p, thenlabel, elselabel)
                                                                                          731
                                                                                                      elsetraceend
647
                                                                                          732
649
          if \ (isEnabledNoneOf(\_descs[\_cid\ ]))\\
                                                                                         733
            goto thenlabel;
650
                                                                                          734
          instrCntDecr
651
                                                                                          735
                                                                                                  //! Await (immediately) signal 's'.
652
          PPAUSEG_(p, elselabel)
                                                                                          736
                                                                                                  /*! IF 's' is present,
                                                                                                       THEN proceed to next instruction,
653
                                                                                          737
654
                                                                                          738
655
        //! Shorthand for 'JOINE(label); GOTO thenlabel; label: PRIO(p); PAUSE;
                                                                                          739
               GOTO(elselabel); thenlabel:'
                                                                                         740
                                                                                                   * Shorthand for 'GOTO(label): elselabel: PAUSE: label: PRESENT(s.
        /*! IF all descendants have terminated
                                                                                          741
657
             THEN proceed.
                                                                                                 #define AWAITI(s) do {
    _LABEL... if (!( signals & u2b(s))) {
        trace2t ("AWAITI:", " determines_%s/%d_as_absent,_waits\n",
658
             ELSE set priority, pause, and continue at 'elselabel'.
                                                                                          742
659
                                                                                          743
660
         * This shorthand avoids the context switch immediately before the PAUSE.
                                                                                         744
661
                                                                                          745
                                                                                                             s2signame[s], s)
                                                                                                        PAUSEG_(__LABEL__);
662
        #define JPPAUSE(p, elselabel) do {
                                                                                          746
             \begin{array}{lll} trace2t("JPPAUSE:", "%, prio\_=\_%d\n", & \\ & isEnabledNoneOf(\_descs[\_cid\]) ? "joins" : "does\_not\_join", p) \\ \end{array} 
663
                                                                                          747
                                                                                                      trace2t ("AWAITI:", "determines_%s/%d_as_present,_proceeds\n",
664
                                                                                         748
665
            JPPAUSEG_(p, __LABEL__, elselabel);
                                                                                                            s2signame[s], s) \
          __LABEL__: (void) 0;
} while (0)
666
                                                                                         749
                                                                                                   } while (0)
667
                                                                                          750
668
                                                                                          751
669
                                                                                          752
                                                                                                  //! Await (non—immediately) signal 's '.
                                                                                                  /*! Pause; Then, IF 's' is present,
670
           _____
                                                                                          753
                                                                                                       THEN proceed to next instruction,
671
        // Signal initialization , emission and testing
                                                                                          754
                                                                                         755 \\ 756
672
                                                                                                       ELSE pause.
        //! Initialize a local signal (handles reincarnation)
673
        #define SIGNAL(s) do {
trace2t("SIGNAL:"," initializes _%s/%d\n", s2signame[s], s)
                                                                                                   * Shorthand for 'PAUSE; AWAITI(s)',
674
                                                                                          757
675
                                                                                          758
                                                                                                   * or, alternatively : 'elselabel : PAUSE; PRESENT(s, elselabel)'.
            signals \&= u2b(s);
676
                                                                                          759
                                                                                                 #define AWAIT(s) do { trace0t("AWAIT:", "initial_pause\n")
677
          } while (0)
                                                                                          760
678
                                                                                          761
                                                                                                     goto __LABELL__;
679
                                                                                          762
                                                                                                   680
        //! Emission of a pure signal 's'
                                                                                          763
        #define EMIT(s) do {
trace2t("EMIT:", "emits_%s/%d\n", s2signame[s], s)
681
                                                                                          764
682
                                                                                          765
                                                                                                          __LABELL__: PAUSEG_(_LABEL__);
683
            signals |= u2b(s);
                                                                                          766
684
          } while (0)
                                                                                          767
                                                                                                      trace2t ("AWAIT:", "determines_%s/%d_as_present,_proceeds\n",
685
                                                                                         768
                                                                                                            s2signame[s], s) \
686
687
                                                                                          769
                                                                                                   } while (0)
        #define SUSTAIN(s) do {
688
                                                                                          770
         __LABEL__: trace2t("SUSTAIN:", "emits_%s/%d\n", s2signame[s], s)
                                                                                          771
689
690
            EMIT(s); PAUSEG_(__LABEL__);
                                                                                          772
691
          } while (0)
                                                                                          773
                                                                                                  // Handling valued signals .
                                                                                          774
692
                                                                                                  // The following is compiled conditionally depending on valSigIntCnt.
                                                                                          775
                                                                                                  // <application>.c must define valSigIntCnt if valued signals are used.
693
                                                                                         \frac{776}{777}
694
        //! Test for presence of signal 's'. 
/*! IF 's' is present,
695
                                                                                                  #ifdef valSigIntCnt
             THEN return 1,
                                                                                          778
                                                                                                  //! At beginning of initial tick:
696
                                                                                                  //! Initialize valued signals (-1 is for "undefined").
697
             ELSE return 0.
                                                                                          779
                                                                                          780
                                                                                                  #define setValInit
698
                                                                                                   for (_{i} = 0; _{i} < valSigIntCnt; _{i} + +)
valSigInt [_{i} = -1;
        #define PRESENT(s)
                                                                                          781
699
          ( trace3tc (" PRESENT:", " determines_%s/%d_as_%s\n",
700
                                                                                          782
                  s2signame[s], s, (signals & u2b(s))? "present": "absent")
701
                                                                                          783
                                                                                                 #else // #ifdef valSigIntCnt
#define setValInit
702
           ( signals & u2b(s)))
                                                                                          784
703
                                                                                          785
                                                                                          786
704
                                                                                                  #endif
                                                                                          787
706
        /*! IF 's' is present,
                                                                                          788
                                                                                                  //! Emission of a valued signal 's', type integer.
                                                                                                  #define EMITINT(s, val) do {
             THEN proceed to next instruction,
707
                                                                                          789
                                                                                                      valSigInt [s] = val;
trace3t ("EMITInt:", "emits_%s/%d,_value_%d\n",
             ELSE jump to 'label'
                                                                                          790
709
                                                                                          791
        #define PRESENTELSE(s, label) do {
710
                                                                                          792
                                                                                                              s2signame[s], s, val)
            if (!( signals & u2b(s))) {
                                                                                          793
                                                                                                      signals = u2b(s);
              712
                                                                                         794
                                                                                                   } while (0)
                                                                                          795
                      s2signame[s], s, #label)
                                                                                          796
713
                                                                                                  //! Emission of a valued signal 's', type integer, combined with st .
              goto label;
714
                                                                                          797
                                                                                                  #define EMITINTMUL(s, val) do {
715
                                                                                         798
```

```
 \begin{array}{lll} valSigIntMult [s] & *= val; \\ trace4t ("EMITInt*:", "emits_%s/%d,_value_%d,_result_%d\n", \\ & s2signame[s], s, val, valSigIntMult [s]) \\ signals & |= u2b(s); \end{array} 
                                                                                                         // Handling valued signals in conjunction with PRE
799
                                                                                                 887
800
                                                                                                 888
801
                                                                                                 889
                                                                                                         #ifdef usePRE
                                                                                                         #ifdef valSigIntCnt
                                                                                                 890
802
                                                                                                         //! At beginning of initial tick:
803
           } while (0)
                                                                                                 891
804
                                                                                                 892
                                                                                                         //! Initialize previous signal values .
#define setPreValInit
                                                                                                 893
805
                                                                                                           for (\bot i = 0; \bot i < valSigIntCnt; \bot i + +)
valSigIntPre [\bot i] = -1;
         //! Retrieve value of signal 's'.
                                                                                                 894
807
        #define VAL(s) (
trace3tc("VAL:", "determines_value_of_%s/%d_as_%d\n",
                                                                                                 895
                                                                                                 896
808
                     s2signame[s], s, valSigInt[s])
                                                                                                 897
                                                                                                         //! At end of tick:
810
             valSigInt [s])
                                                                                                 898
                                                                                                          ^{'} //! Copy values of current signals (unless frozen) to previous signals.
                                                                                                         #define setPreVal
811
                                                                                                 899
                                                                                                            for (_i = 0; _i < valSigIntCnt; _i++)
                                                                                                 900
         //! Retrieve value of signal 's' into 'reg'.
813
                                                                                                 901
                                                                                                              if (!(sigsFreeze \& u2b(\_i)))
        valSigIntPre [ \  \  i \ ] = valSigInt [ \  \  i \ ];
814
                                                                                                 902
                                                                                                 903
                                                                                                         #else
816
                                                                                                 904
                                                                                                                    // #ifdef valSigIntCnt
             reg = valSigInt [s];
                                                                                                         #define setPreValInit
817
                                                                                                 905
                                                                                                         #define setPreVal
           } while (0)
                                                                                                 906
                                                                                                         #endif // #ifdef valSigIntCnt
#endif // #ifdef usePRE
819
                                                                                                 907
820
                                                                                                 908
822
         // Handling PRE.
                                                                                                 910
        // The following is compiled conditionally depending on usePRE 
// <application>.c must define usePRE if PRE is used
823
                                                                                                 911
                                                                                                          //! Retrieve previous value of signal 's'.
                                                                                                         #define VALPRE(s) (
                                                                                                             825
                                                                                                 913
826
        #ifdef usePRE
                                                                                                 914
         signalvector sigsPre; //!< Signals from previous tick signalvector sigsFreeze; //!< Signals that are frozen, due to suspension
                                                                                                              valSigIntPre [s])
827
                                                                                                 915
828
                                                                                                 916
829
                                                                                                 917
         //! At beginning of initial tick:
830
                                                                                                 918
                                                                                                         //! Retrieve previous value of signal 's' into 'reg'.
                                                                                                         #define VALPREREG(s, reg) do {
trace3t ("VALPREREG:", "determines_value_of_%s/%d_as_.%d\n", \
s2signame[s], s, valSigIntPre[s])
        //! Initialize previous signals . #define setPreInit \
831
                                                                                                 919
832
                                                                                                 920
833
           sigsPre = 0;
                                                                                                 921
                                                                                                              \mathsf{reg} \, = \, \mathsf{valSigIntPre} \big[ \overset{.}{\mathsf{s}} \big];
834
           setPreValInit :
                                                                                                 922
                                                                                                           } while (0)
835
                                                                                                 923
836
         //! At end of tick .
                                                                                                 924
837
         //! Copy current signals (unless frozen) to previous signals
                                                                                                 925
        #define setPre
838
                                                                                                 926
                                                                                                            _____
           sigsPre = (sigsPre \& sigsFreeze) \mid (signals \& ~sigsFreeze);
839
                                                                                                         // Control flow: jumps
840
           setPreVal
                                                                                                 928
                                                                                                          //! Just a goto that also gets counted as instruction .
841
                                                                                                 929
                                                                                                         #define GOTO(label) do {
842
         //! When suspending current thread:
         //! Add signals local to current thread or its descendants
//! to list of signals to freeze .
843
                                                                                                 931
                                                                                                              trace1t("GOTO:", "transfer_to_%s\n",
                                                                                                                                                                #label)
844
                                                                                                 932
                                                                                                              instrCntIncr
        #define freezePre
845
                                   sigsFreeze |= sigsDescs[_cid];
                                                                                                              goto label;
846
                                                                                                 934
                                                                                                           } while (0)
847
         //! At beginning of tick:
                                                                                                 935
848
         //! Clear list of signals to freeze.
                                                                                                 936
849
         #define freezePreClear sigsFreeze = 0;
                                                                                                 937
850
                                                                                                 938
                                                                                                         // Support for Exit Actions
851
                  // #ifdef usePRE
                                                                                                 939
         #define setPreInit
852
                                                                                                 940
                                                                                                          //! Test whether an Exit Action has to be performed.
                                                                                                         /*! IF thread 'id' is active and at state 'statelabel',

* THEN proceed to next instruction,
853
        #define setPre
                                                                                                 941
        #define freezePre
854
                                                                                                 942
855
         #define freezePreClear
                                                                                                 943
                                                                                                               ELSE jump to 'label'
                   // #ifdef usePRE
856
        #endif
                                                                                                 944
                                                                                                         */
#define ISAT(id, statelabel, label) {
    if (isEnabled(id) && (_pc[id] == &&statelabel)) {
        tracelt("ISAT:", "_is__at...%s\n", #statelabel)
857
                                                                                                 945
858
                                                                                                 946
859
         //! Test for presence of signal in previous tick.
                                                                                                 947
                                                                                                            } else {
860
        /*! IF 's' was present in previous tick,
                                                                                                             trace2t("ISAT:", "is __not__at_%s,_transfer_to_%s\n",
#statelabel, #label)
861
             THEN return 1,
                                                                                                 949
862
              ELSE return 0.
                                                                                                 950
                                                                                                              goto label;
                                                                                                 951
863
         #define PRESENTPRE(s)
                                                                                                 952
864
          (\,trace3tc\,("\,PRESENTPRE:"\,,\,"\,determines\_\%s/\%d\_as\_\%s\backslash n"\,,
865
                                                                                                 953
                   s2signame[s], s, (sigsPre & u2b(s)) ? "present" : "absent")
                                                                                                 954
866
            (sigsPre & u2b(s)))
                                                                                                 955
                                                                                                         //! Call a function at 'label'.
867
                                                                                                         /*! Use this if an Exit Action _must_ be performed.
868
                                                                                                 956
869
                                                                                                 957
                                                                                                         #define CALL(label) do {
trace1t("CALL:", "calls_%s\n", #label)
_returnAddress = &&__LABEL...;
         //! Test for presence of signal in previous tick .
                                                                                                 958
870
871
        /*! IF 's' was present in previous tick,

* THEN proceed to next instruction,
                                                                                                 959
872
                                                                                                 960
              ELSE jump to 'label'
                                                                                                 961
                                                                                                              goto label;
873
                                                                                                            _LABEL__: (void) 0;
874
                                                                                                 962
        #define PRESENTPREELSE(s, label) do {
875
                                                                                                 963
                                                                                                            } while (0)
             876
                                                                                                 964
877
                                                                                                 965
                                                                                                 966
                                                                                                          //! Return from a function call
                                                                                                         #define RET do {
trace0t("RET:", "returns\n")
878
                        s2signame[s], s, #label)
                                                                                                 967
879
               goto label;
                                                                                                 968
880
                                                                                                 969
                                                                                                              goto *_returnAddress;
             trace2t ("PRESENTPRE:", "determines_previous_%s/%d_as_present\n"
                                                                                                           } while (0)
                                                                                                 970
882
                      s2signame[s], s)
                                                                                                 971
           } while (0)
883
                                                                                                 972
                                                                                                         //! Conditionally call a function.
/*! IF thread 'id' is active and at state 'statelabel',
* THEN call function at 'label';
885
                                                                                                 974
                                                                                                 975
886
```

```
* Return to 'retlabel'
976
                                                                                                              //! The main program
          * Use this if an Exit Action _may_ have to be performed
                                                                                                              /*! Returns 0 iff outputs generated by program match reference trace
978
          * Shorthand for ISAT(id, statelabel, retlabel); CALL(label, retlabel);
                                                                                                      73
                                                                                                             int main()
979
                                                                                                      74
         \begin{tabular}{ll} \textit{\#define} \ \mathsf{ISATCALL}(\mathsf{id}, \ \mathsf{statelabel}, \ \ \mathsf{label}) \ \ \textit{do} \ \{ \end{tabular}
              \begin{array}{ll} \mbox{if (isEnabled(id) \&\& (\_pc[id] == \&\&statelabel)) \{} \\ \mbox{trace1t ("ISATCALL:", "calls\_%s\n", \#label)} \\ \mbox{\_returnAddress} = \&\&\_LABEL\_.; \end{array} 
981
                                                                                                      76
                                                                                                                int runInstrCnt:
                                                                                                                                               // Instructions in one run
// Instructions accumulated over all runs
                                                                                                                int runsInstrCnt = 0;
                                                                                                      77
982
                                                                                                      78
                                                                                                                int outputsOK = 1;
                                                                                                                                               // Outputs of simulation correct?
               goto label;
984
                                                                                                      79
                                                                                                                int notDone;
                                                                                                                                               // Current run not done yet?
                                                                                                                                               // Is initial tick?
                                                                                                      80
                                                                                                                int init:
985
                                                                                                                signalvector tickInputs; // Input values for a tick signalvector tickOutputs; // Reference output values for a tick signalvector tickSignals; // Reference signal values for a tick
              trace1t ("ISATCALL:", "does__not__call_%s\n", #label)
987
              __LABEL__: (void) 0;
                                                                                                      82
           } while (0)
                                                                                                      83
988
                                                                                                      85
                                                                                                                for (runCnt = 0; (runCnt < runMax) && outputsOK; runCnt++) {
                                                                                                      86
         Listing A.2: The main program file sc.c
                                                                                                                   printf ("######RUN_%d_STARTS_###########\n",
                                                                                                      88
                                                                                                                          runCnt);
                                                                                                      89
                                                                                                                   runInstrCnt = 0:
          * Main file for using SyncChart C macros
   3
                                                                                                      91
                                                                                                                  \mathsf{tickCnt}\,=0;
                                                                                                      92
                                                                                                                   init = 1:
          * See README.txt for general information.
          * See LICENSE.txt for licensing information
   6
                                                                                                      94
          * For further information, see
                                                                                                      95
                                                                                                                  do {
                                                                                                                                                                // Execute all ticks of one run
          * http://www.informatik.uni-kiel.de/rtsys/sc/ .
                                                                                                                     tickInstrCnt = 0;
                                                                                                      97
                                                                                                                     getInputs();
            @author Reinhard v. Hanxleden,
                                                                                                      98
                                                                                                                     tickInputs = signals:
 11
          * rvh@informatik.uni-kiel.de
 12
                                                                                                     100
                                                                                                                     trace3("====\_TICK\_\%d\_STARTS,\_inputs\_=\_0\%o,\_enabled\_=\_0\%o \setminus n
         #include "sc.h"
 14
                                                                                                                             tickCnt, tickInputs, enabled);
 15
                                                                                                                    texchine, texhiputs, enabled; vec2names("====_lnputs_(id/name):_", "\n", tickInputs, s2signame); vec2names("====_Enabled_(id/state):_", "\n", enabled, 0);
                                                                                                     102
 16
                                                                                                     103
 17
                                                                                                     104
         //! Computing the id of next thread to be dispatched.
 18
                                                                                                     105
                                                                                                                     notDone = tick(init); // Call automaton function
         /st! Uses obvious algorithm, run time linear in position of highest bit.
                                                                                                     106
                                                                                                                     init = 0:
 20
          * Note that there are also alternatives that run logarithmic to bit vector
                                                                                                     107
                   size .
                                                                                                     108
                                                                                                                     runInstrCnt += tickInstrCnt;
            See eg http://graphics.stanford.edu/~seander/bithacks.html#IntegerLog
                                                                                                                     trace2("====\_TICK\_\%d\_terminates\_after\_\%d\_instructions.\n",
                                                                                                     109
 22
          * Which is actually faster depends on application .
                                                                                                                             tickCnt, tickInstrCnt);
                                                                                                     110
 23
                                                                                                                    vec2names("====_Enabled_(id/state):_", "\n", enabled, 0); vec2names("====_Resulting_signals_(name/id):_", "", signals,
                                                                                                     111
         void selectCid() {
 24
                                                                                                     112
           int act;
 25
                                                                                                                             s2signame);
 26
                                                                                                     113
                                                                                                                     outputsOK = checkOutputs(&tickOutputs);
 27
                                                                                                                     if (outputsOK) {
  tickSignals = tickInputs | tickOutputs;
                                                                                                     114
 28
           \quad \text{for (act = active; act } > 1; \text{ act } >>=1)
 29
              _cid ++;
                                                                                                                        \begin{tabular}{ll} \textbf{if} & (signals == tickSignals) & \\ & trace0(", "Outputs" OK. \n'"); \\ \end{tabular} 
                                                                                                     116
 30
                                                                                                     117
 31
                                                                                                     118
 32
                                                                                                                         {\sf vec2names(",\_Outputs\_NOT\_OK\_-\_expected\_signals\_", "!!} \backslash n \backslash n",
                                                                                                     119
 33
         // ===========
                                                                                                     120
                                                                                                                                 tickSignals , s2signame);
 34
         //! Tracing routines
                                                                                                                         outputs OK = 0; \\
         void vec2names(char *prefix, char* suffix, bitvector ids, const char *
 35
                                                                                                     122
                                                                                                     123
                                                                                                                    } else {
 36
                                                                                                     124
                                                                                                                       notDone = 0;
         #ifdef mytrace
 37
                                                                                                     125
 38
           int id = 0;
                                                                                                     126
 39
           \quad \text{int} \quad \text{first} \ = 1;
                                                                                                     127
                                                                                                                     tickCnt++;
 40
                                                                                                     128
                                                                                                                     \quad \textbf{if} \  \, (\mathsf{tickCnt} \, >= \mathsf{tickMax}) \,\, \{ \,
           printf ("%s", prefix);
                                                                                                                       printf ("====_Executed_tickMax_=_%d_ticks,_terminate.\n",
                                                                                                     129
           while (ids) {
    if (ids & 1) {
 42
                                                                                                                               tickMax);
 43
                                                                                                     130
                                                                                                                       \mathsf{notDone} = 0;
                if (first) {
                                                                                                     131
               first = 0;
} else {
 45
                                                                                                     132
 46
                                                                                                     133
                                                                                                                  } while (notDone && outputsOK);
                  printf (" , _");
 47
                                                                                                     134
 48
                                                                                                     135
                                                                                                                   printf ("####_RUN_%d_terminates_after_%d_instructions\n\n",
                printf ("_%d/", id);
 49
                                                                                                     136
                                                                                                                           runCnt, runInstrCnt);
                if (names) {
 printf ("%s", names[id]);
                                                                                                     137
                                                                                                                  runsInstrCnt += runInstrCnt;
 51
                                                                                                     138
 52
                  printVal(id);
                                                                                                     139
 53
               } else {
                                                                                                                printf \ ("\#\#\#\#\_AII\_runs\_terminate,\_after\_\%d\_instructions \setminus n \setminus n" \,,
                                                                                                     140
                  printf ("%s", state[id]);
 54
                                                                                                                        runsInstrCnt);
               }
 55
                                                                                                     141
                                                                                                                return !outputsOK;
 56
                                                                                                     142
 57
              ids >>= 1;
 58
             id++;
 59
 60
                                                                                                                            Listing A.3: The Makefile
           if ( first ) {
    printf (" < init >" );
 61
                                                                                                              sc-progs := ABRO Count2Suspend FilteredSR grcbal3 \
 62
 63
                                                                                                       2
                                                                                                                       PreAndSuspend PrimeFactor Reincarnation Shifter3 SurfDepth
           printf ("%s", suffix);
 64
                                                                                                       3
 65
                                                                                                             progs := (sc-progs) (sc-progs:=-sc) 
 66
                                                                                                       5
                                                                                                                       ABRO-expanded ABRO-expanded-annotated ABRO-expanded-
 67
                                                                                                                               stripped \
                                                                                                                       Exits IfElseSafe PCO
 68
                                                                                                        6
 69
 70
```

```
downloads := LICENSE.txt Makefile README.txt doxygen.conf sc.c sc.h
 8
                                                                                             95
              selectCid.c \
                                                                                                    # Documentation, Publishing
               (progs:=.c) \ (progs:=.out)
 9
                                                                                             97
                                                                                             98
                                                                                                            doxygen doxygen.conf
10
      \# \ \mathsf{CCFLAGS} := -\mathsf{Wall} \ -\mathsf{D} \ \mathsf{inlineDispatch}
                                                                                             99
      CCFLAGS := -03
12
                                                                                           100
                                                                                                   doxyv: doxy
      # —Wall complains about unused label _L_TERM
                                                                                                            open doc/html/sc_8h.html
13
                                                                                           101
      # CCFLAGS := -Wall -O3
                                                                                            102
                                                                                                    \begin{array}{ll} \text{sc.tar.gz: } \$(\text{downloads}) \\ \text{tar.} -\text{cf.sc.tar.} \$(\text{downloads}) \\ \text{gzip.} -\text{f.sc.tar.} \end{array} 
15
                                                                                           103
16
      all: $(progs:=.out)
                                                                                            104
17
                                                                                            105
18
      make.trace:
                                                                                           106
                                                                                                            Is _I $@
              (time make) >& $@
19
                                                                                           107
20
                                                                                                   {\tt BIBLIO\_REMOTEPATH=biblio@rtsys.informatik.uni-kiel.de:/home/biblio/}
21
       allprogs : $(progs)
                                                                                                           public_html/downloads/sc
22
                                                                                           109
23
      PCO: PCO.c sc.h Makefile
                                                                                            110
                                                                                                            scp $^ $(BIBLIO_REMOTEPATH)/
               gcc $(CCFLAGS) PCO.c selectCid.c -o PCO
24
                                                                                           111
25
                                                                                           112
26
      PCO2: PCO2.c sc.h Makefile
                                                                                                   pub: doxy sc.tar.gz
                                                                                                            scp —r sc.h sc.c selectCid.c sc.tar.gz LICENSE.txt README.txt
doc/html $(BIBLIO_REMOTEPATH)/
               gcc (CCFLAGS) PCO2.c selectCid.c -o PCO2
27
                                                                                           114
28
29
      # Want to compile ABRO-C without tracing, to not interfere with kbd input
      ABRO – C: ABRO – C.c sc.c sc.h Makefile
gcc $(CCFLAGS) – D externflags – D instrCnt ABRO – C.c sc.c – o $@
30
                                                                                            116
31
                                                                                           117
                                                                                                    # Cleaning up
32
                                                                                            118
      %.out2: %.c sc.c sc.h Makefile
gcc $(CCFLAGS) $*.c sc.c -o $*
                                                                                                            -\text{rm} *^{\sim} *-\text{expanded.c} *.\text{stackdump} *.o
33
                                                                                           119
34
                                                                                           120
35
               ./$* > $@
                                                                                            121
                                                                                                    realclean : clean
36
                                                                                           122
                                                                                                            -rm *.exe *.out
      %.out: % %.c
37
38
              ./$* > $@
39
40
      # Preprocessing
%—expanded.c: %.c sc.h Makefile
41
42
               gcc (CCFLAGS) - D externflags -E *.c > $@
43
44
      45
46
47
48
49
      # Assembler
50
      %.s: %.c sc.h Makefile
               gcc \$(CCFLAGS) -D externflags -S \$*.c
51
52
53
      %-unopt.s: %.c sc.h Makefile
54
               gcc (CCFLAGS) - o @ -D  externflags -S *.c
55
56
      %.o: %.c sc.h Makefile
57
               gcc (CCFLAGS) -D externflags -c -o **.o **.c
58
59
      %.asm: %.o
               objdump -d *.o > 0
otool -tv *.o > 0
60
61
62
63
      \%-linked.asm: %.c sc.c sc.h Makefile
               gcc $(CCFLAGS) -D externflags $*.c sc.c -o $*
64
               objdump -d $*.exe > $0
65
66
               otool -tv $* > $@
67
68
      # Default rule for executable
%: %.c sc.c sc.h Makefile
gcc $(CCFLAGS) $*.c sc.c -o $*
69
\frac{70}{71}
72
73
74
      # Statistics
       all %.wc: $(progs:=%)
75
               echo $0, CCFLAGS = $(CCFLAGS) > $0
76
77
               date >> $@
wc $^ >> $@
78
      wc: all .c.wc all -expanded.c.wc all.o.wc
79
80
               cat $^
81
82
83
      # Example to match either or expression :
84
      \# grep -E 'trace|''' sc.h
85
      %.stats:
               echo "Line_count_of_$*:"
86
87
               wc $*
echo "Comment_line_count_of_$*:"
88
               grep -c "^_*//" $*
89
90
               echo "Empty_line_count_of_$*:"
               grep -c "^$$" $*
91
               echo "Trace_related_line_count_of_$*,_discouting_multi-line_trace_
92
                      commands_(9),_counting_again_comments_(4):"
93
               grep -c "trace" $*
94
```